д<sub>окумент</sub>а скредитованное обравовательное частн<mark>ое учреждение высшего образования</mark> информация о владельце Московский финансово-юриди <mark>неский университет МФЮА»</mark> ФИО: Забелин Алексей Григорьевич Должность: Ректор

Дата подписания: 02.03.2022 20:51:25

у<sub>никальный программный ключ:</sub><br>Дассм*отрено и одобрено на заседании учебно-методического совета* 672b4df4e1ca30b0f66ad5b6309d064a94afcfdbc652d927620ac07f8fdabb79

Протокол № 10 от 26.06.2018

Председатель совета

личная подпись

В.В. Шутенко

инициалы, фамилия

## **УТВЕРЖДАЮ**

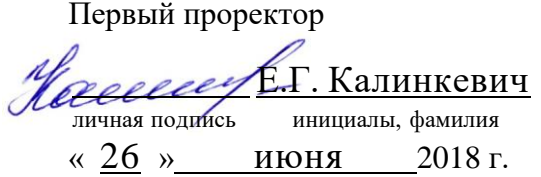

## Урзов Владимир Алексеевич

(уч. звание, степень, ФИО авторов программы)

## **Рабочая программа дисциплины (модуля)**

Современные средства компьютерной техники и телекоммуникаций

(наименование дисциплины (модуля))

Направление подготовки (специальность): 38.05.01 Экономическая безопасность

(код, наименование без кавычек)

ОПОП: Судебная экономическая экспертиза

(наименование)

Форма освоения ОПОП: очная, заочная

(очная, очно-заочная, заочная)

Общая трудоемкость: 3 (з.е.)

Всего учебных часов: 108 (ак. час.)

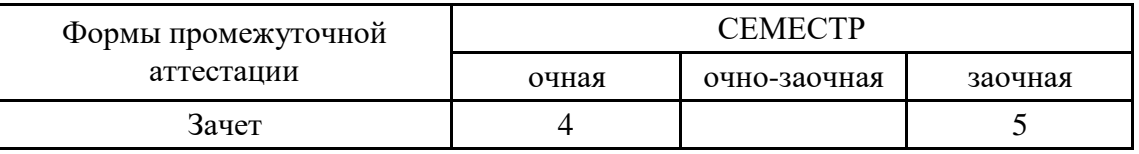

Москва 2018 г.

Год начала подготовки студентов - 2017

## **1. Цель и задачи освоения дисциплины**

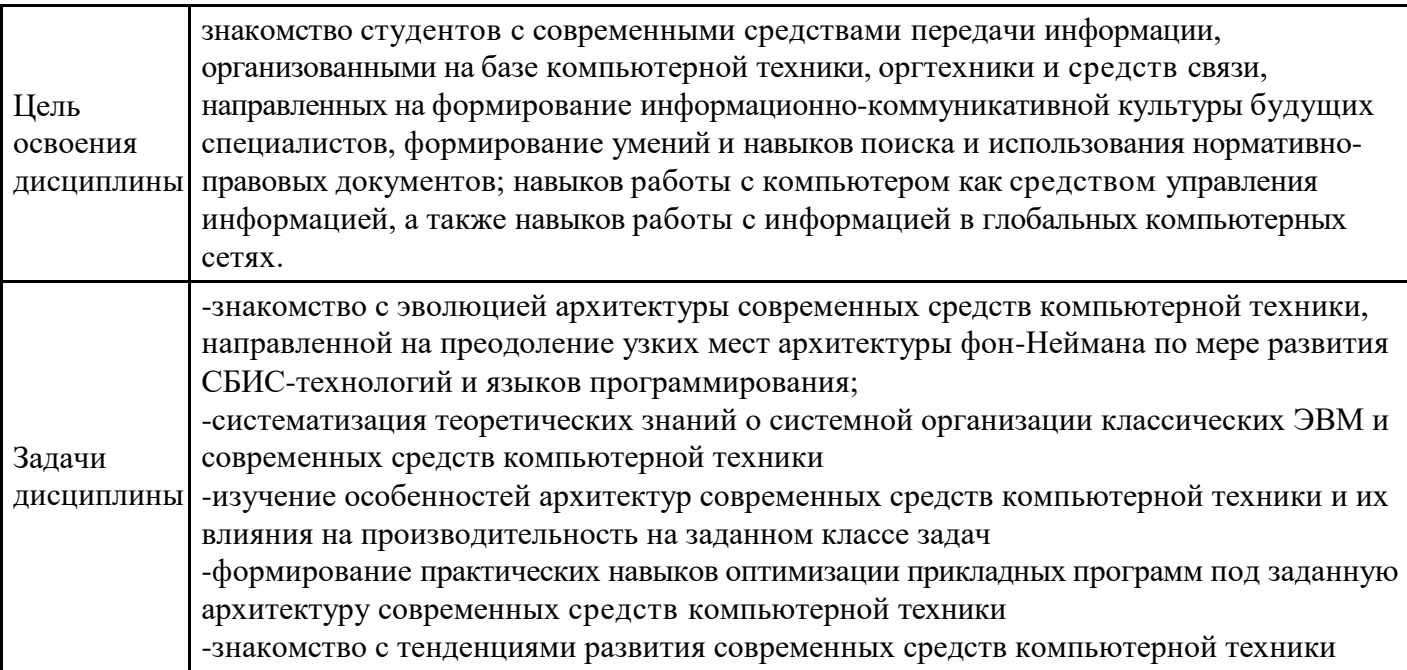

## **2. Место дисциплины в структуре ОПОП**

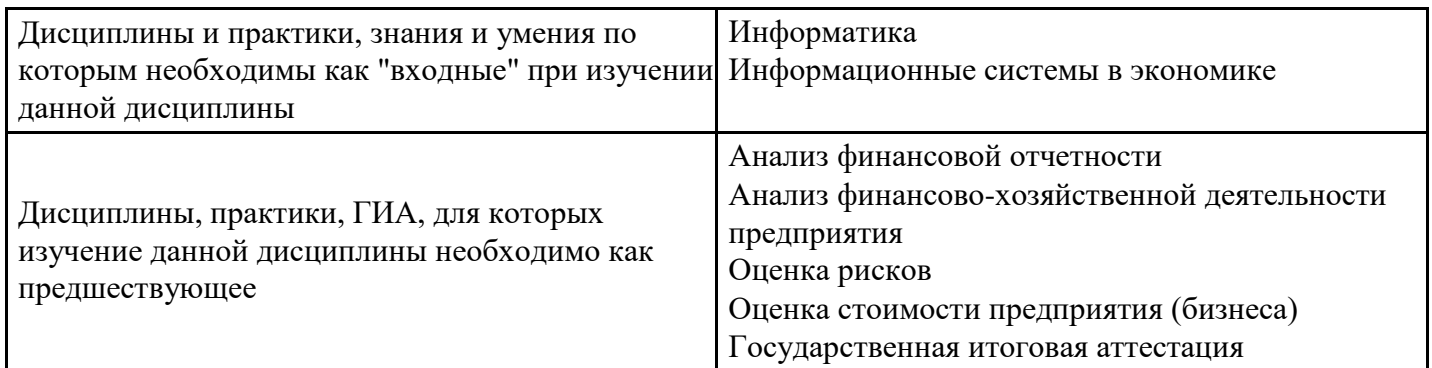

## **3. Требования к результатам освоения дисциплины**

## **Компетенции обучающегося, формируемые в результате освоения дисциплины. Степень сформированности компетенций**

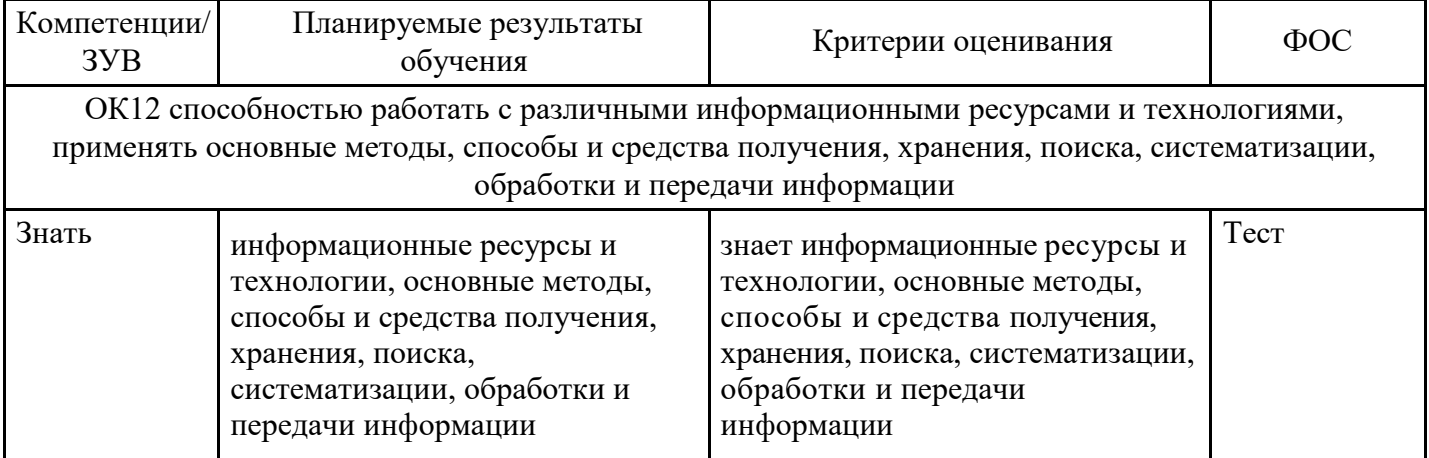

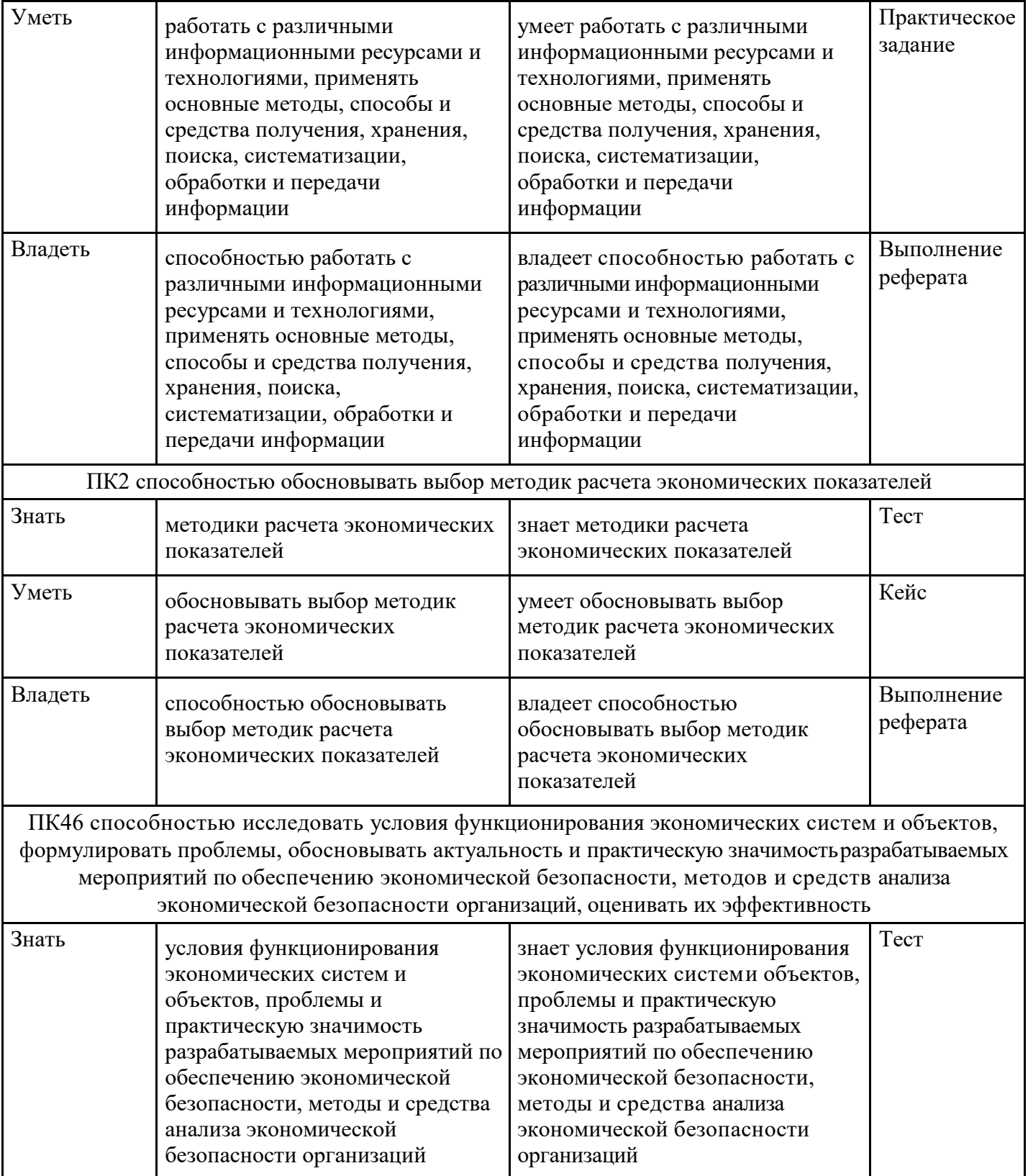

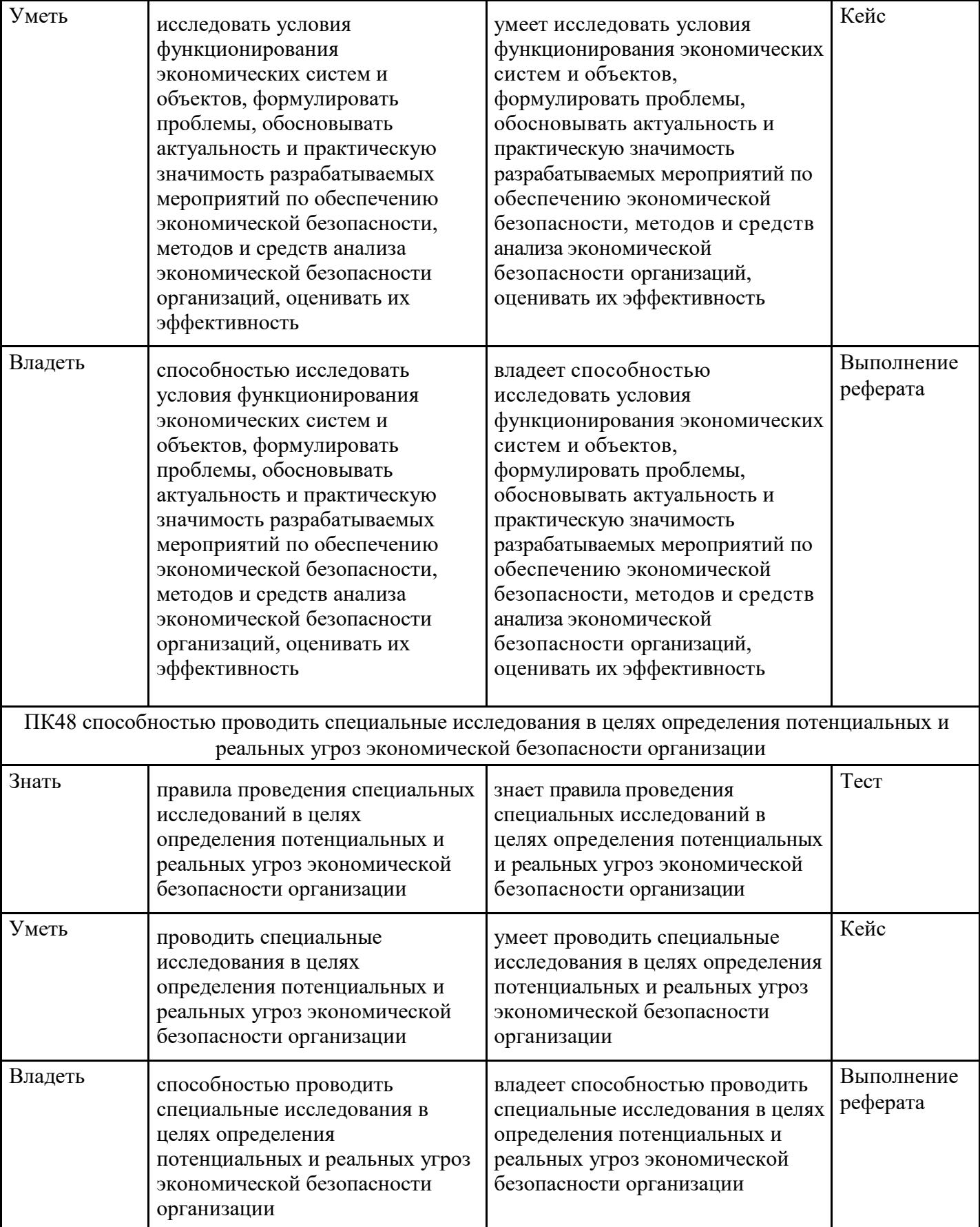

# **4. Структура и содержание дисциплины**

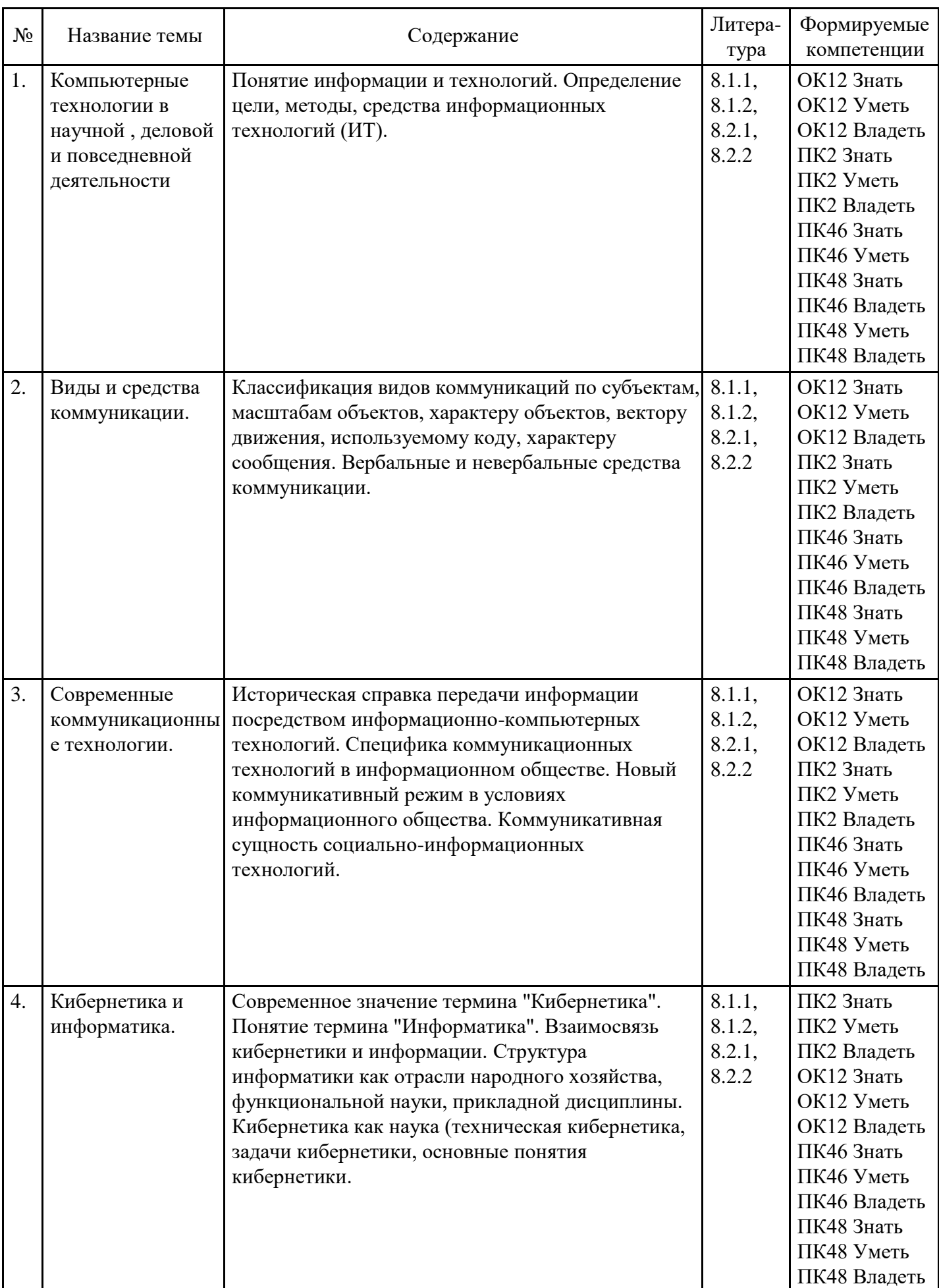

## **Тематический план дисциплины**

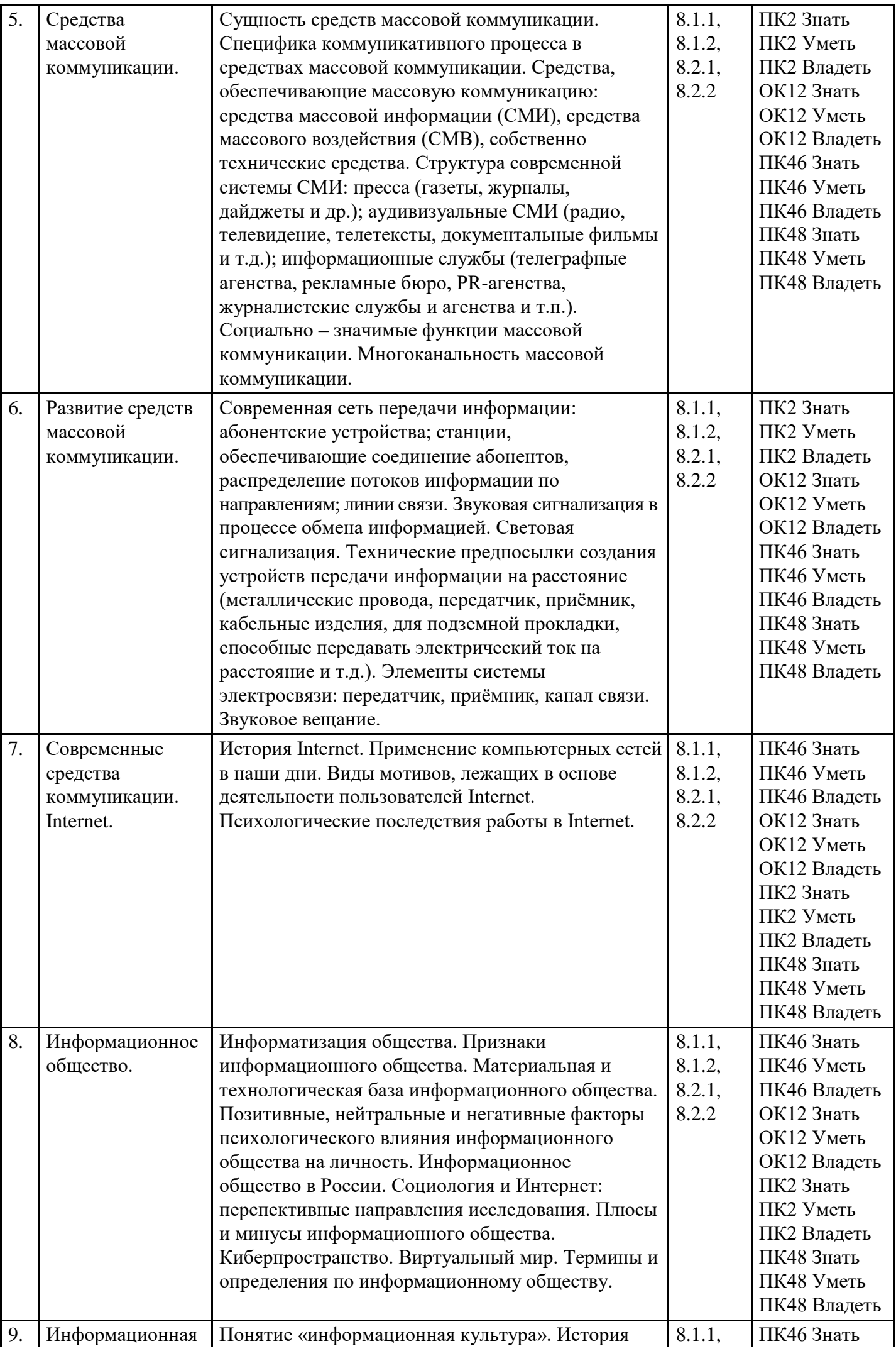

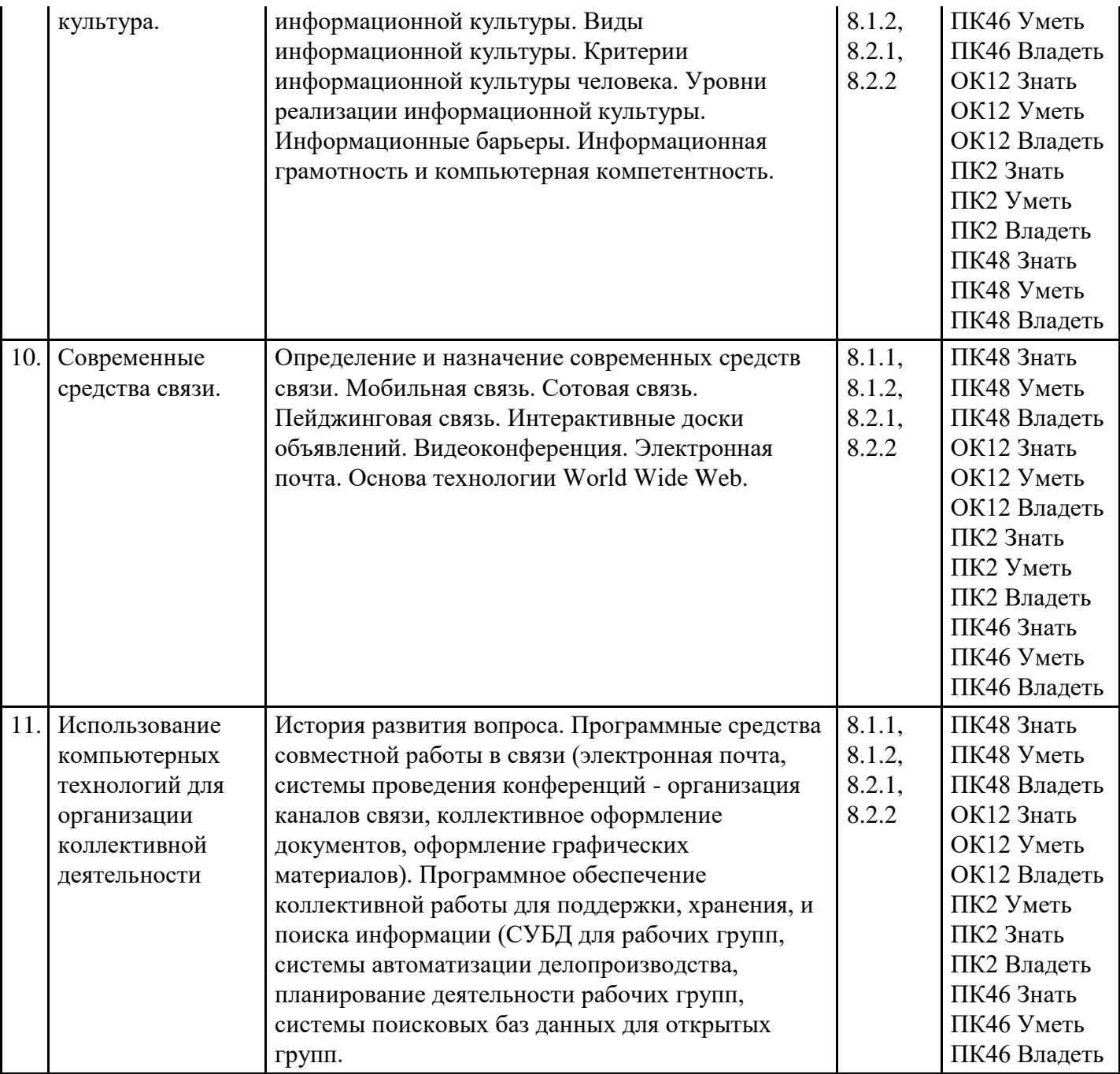

# **Распределение бюджета времени по видам занятий с учетом формы обучения**

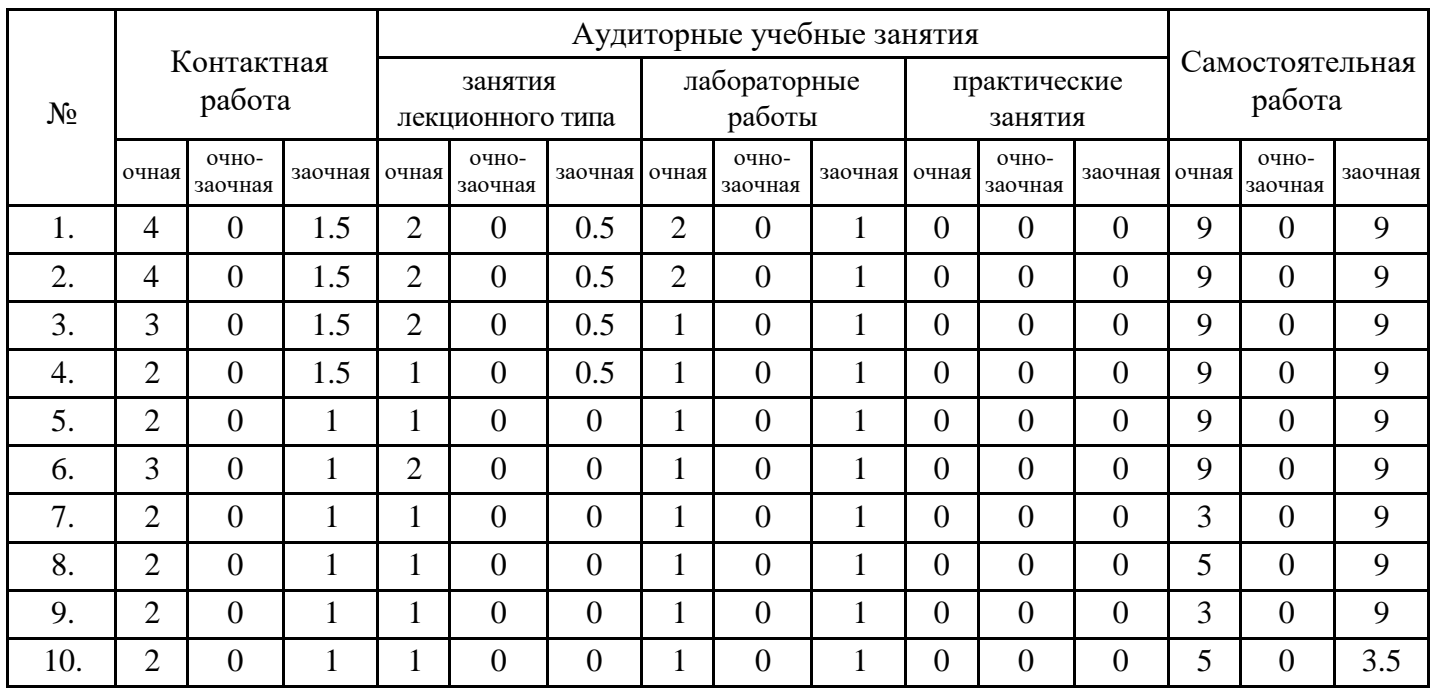

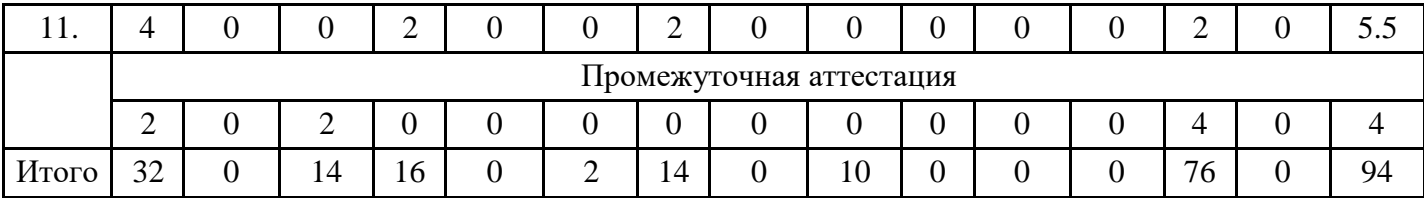

## **5. Методические указания для обучающихся по освоению дисциплины**

В процессе освоения дисциплины студенту необходимо посетить все виды занятий, предусмотренные рабочей программой дисциплины и выполнить контрольные задания, предлагаемые преподавателем для успешного освоения дисциплины. Также следует изучить рабочую программу дисциплины, в которой определены цели и задачи дисциплины, компетенции обучающегося, формируемые в результате освоения дисциплины и планируемые результаты обучения. Рассмотреть содержание тем дисциплины; взаимосвязь тем лекций и практических занятий; бюджет времени по видам занятий; оценочные средства для текущей и промежуточной аттестации; критерии итоговой оценки результатов освоения дисциплины. Ознакомиться с методическими материалами, программноинформационным и материально техническим обеспечением дисциплины.

## Работа на лекции

Лекционные занятия включают изложение, обсуждение и разъяснение основных направлений и вопросов изучаемой дисциплины, знание которых необходимо в ходе реализации всех остальных видов занятий и в самостоятельной работе студентов. На лекциях студенты получают самые необходимые знания по изучаемой проблеме. Непременным условием для глубокого и прочного усвоения учебного материала является умение студентов сосредоточенно слушать лекции, активно, творчески воспринимать излагаемые сведения. Внимательное слушание лекций предполагает интенсивную умственную деятельность студента. Краткие записи лекций, конспектирование их помогает усвоить материал. Конспект является полезным тогда, когда записано самое существенное, основное. Запись лекций рекомендуется вести по возможности собственными формулировками. Желательно запись осуществлять на одной странице, а следующую оставлять для проработки учебного материала самостоятельно в домашних условиях. Конспект лучше подразделять на пункты, параграфы, соблюдая красную строку. Принципиальные места, определения, формулы следует сопровождать замечаниями. Работая над конспектом лекций, всегда следует использовать не только основную литературу, но и ту литературу, которую дополнительно рекомендовал лектор.

#### Практические занятия

Подготовку к практическому занятию следует начинать с ознакомления с лекционным материалом, с изучения плана практических занятий. Определившись с проблемой, следует обратиться к рекомендуемой литературе. Владение понятийным аппаратом изучаемого курса является необходимым, поэтому готовясь к практическим занятиям, студенту следует активно пользоваться справочной литературой: энциклопедиями, словарями и др. В ходе проведения практических занятий, материал, излагаемый на лекциях, закрепляется, расширяется и дополняется при подготовке сообщений, рефератов, выполнении тестовых работ. Степень освоения каждой темы определяется преподавателем в ходе обсуждения ответовстудентов.

## Самостоятельная работа

Студент в процессе обучения должен не только освоить учебную программу, но и приобрести навыки самостоятельной работы. Самостоятельная работа студентов играет важную роль в воспитании сознательного отношения самих студентов к овладению теоретическими и практическими знаниями, привитии им привычки к направленному интеллектуальному труду. Самостоятельная работа проводится с целью углубления знаний по дисциплине. Материал, законспектированный на лекциях, необходимо регулярно дополнять сведениями из литературных источников, представленных в рабочей программе. Изучение литературы следует начинать с освоения соответствующих разделов дисциплины в учебниках, затем ознакомиться с монографиями или статьями по той тематике, которую изучает студент, и после этого – с брошюрами и статьями, содержащими материал, дающий углубленное представление о тех или иных аспектах рассматриваемой проблемы. Для расширения знаний по дисциплине студенту необходимо использовать Интернет-ресурсы и специализированные базы данных: проводить поиск в различных системах и использовать материалы сайтов, рекомендованных преподавателем на лекционных занятиях.

Подготовка к сессии

Основными ориентирами при подготовке к промежуточной аттестации по дисциплине являются конспект лекций и перечень рекомендуемой литературы. При подготовке к сессии студенту следует так организовать учебную работу, чтобы перед первым днем начала сессии были сданы и защищены все практические работы. Основное в подготовке к сессии – это повторение всего материала курса, по которому необходимо пройти аттестацию. При подготовке к сессии следует весь объем работы распределять равномерно по дням, отведенным для подготовки, контролировать каждый день выполнения работы.

## **6. Фонды оценочных средств для текущего контроля успеваемости, промежуточной аттестации и самоконтроля по итогам освоения дисциплины**

Технология оценивания компетенций фондами оценочных средств:

- формирование критериев оценивания компетенций;
- ознакомление обучающихся в ЭИОС с критериями оценивания конкретных типов оценочных средств;
- оценивание компетенций студентов с помощью оценочных средств программы практики защита отчета по практике в форме собеседования;
- публикация результатов освоения ОПОП в личном кабинете в ЭИОС обучающегося;

#### **Тест для формирования «Знать» компетенции ОК12**

Вопрос №1.

Вставка рисунка на языке HTML записывается как.

#### *Варианты ответов:*

- $1 \leq A$  href=
- 2. <Li> [http://www.mfua.ru –](http://www.mfua.ru/) сайт МФЮА </li>
- 3. <Li> [http://www.mfua.ru –](http://www.mfua.ru/) сайт МФЮА </li>
- 4. <!-- [http://www.mfua.ru –](http://www.mfua.ru/) сайт МФЮА -->

Вопрос №2.

Комментарий на языке HTML записывается как.

#### *Варианты ответов:*

- 1. <!-- [http://www.mfua.ru –](http://www.mfua.ru/) сайт МФЮА -->
- 2. <Li> [http://www.mfua.ru –](http://www.mfua.ru/) сайт МФЮА </li>
- 3.  $\leq$ A href=

Вопрос №3.

Тег используется

*Варианты ответов:*

- 1. Присвоить атрибуту target значение \_blank
- 2. narod.yandex.ru
- 3. Для описания структуры и содержаниясайта.
- 4. Модель электронной торговли коммерческих фирм друг сдругом.

#### Вопрос №4.

Элемент списка на языке HTML записывается как.

*Варианты ответов:*

- 1. <!-- [http://www.mfua.ru –](http://www.mfua.ru/) сайт МФЮА -->
- 2. <Li> [http://www.mfua.ru –](http://www.mfua.ru/) сайт МФЮА </li>
- 3.  $\leq$ A href=
- 4. <Img src=

## Вопрос №5.

Если головной файл Web-страницы включает один тег , то Web-страница включает

## *Варианты ответов:*

1. Разбита на 3 фрейма.

- 2. Нумерованный список
- 3. Как минимум 3 файла
- 4. Ячейку таблицы

Вопрос №6.

Тег задает

*Варианты ответов:*

- 1. Ненумерованный список
- 2. Ячейку таблицы
- 3. Нумерованный список
- 4. В теге <Font>

Вопрос №7.

Тег задает

*Варианты ответов:*

- 1. Ненумерованный список
- 2. Ячейку таблицы
- 3. В теге  $\langle Body \rangle$

Вопрос №8.

Для загрузки гиперссылки в заданный фрейм необходимо

## *Варианты ответов:*

- 1. Указать имя фрейма в атрибуте target тега <A>
- 2. <Table border=0><Tr><Td><Img src=
- 3. Присвоить атрибуту target значение \_blank
- 4. Для описания структуры и содержаниясайта.

Вопрос №9.

Гиперссылка на языке HTML записывается как.

#### *Варианты ответов:*

- 1. <Img src=["http://www.mfua.ru/logo.jpg"](http://www.mfua.ru/logo.jpg)alt=:"МФЮА">
- 2. <Li> [http://www.mfua.ru –](http://www.mfua.ru/) сайт МФЮА </li>
- 3. <A href=["http://www.mfua.ru"](http://www.mfua.ru/)>МФЮА</a>
- 4. <!-- [http://www.mfua.ru –](http://www.mfua.ru/) сайт МФЮА -->

Вопрос №10.

Cовременные программные средства взаимодействия с ЭВМ не включают

## *Варианты ответов:*

- 1. системное ПО
- 2. инструментальное ПО
- 3. прикладное ПО
- 4. программное ПО

## Вопрос №11.

Какая из приведенных записей содержит синтаксически правильную запись IP-адреса?

*Варианты ответов:*

- 1. [www.relcom.ru](http://www.relcom.ru/)
- 2. [km.mfua@mail.ru](mailto:km.mfua@mail.ru)
- 3. 192.16.09.04

Вопрос №12. Какой символ может входить в URL адрес?

*Варианты ответов:*

2. /

 $3. +$ 

Вопрос №13.

В каком году к глобальной сети подключились Великобритания и Норвегия?

*Варианты ответов:*

- 1. 1973
- 2. 1969
- 3. 1972

## Вопрос №14.

Для того, чтобы найти Web-страницу, содержащую заданный фрагмент текста из нескольких слов, этот фрагмент необходимо:

## *Варианты ответов:*

- 1. Заключить в кавычки
- 2. Заключить в круглые скобки
- 3. Заключить в квадратные скобки

## Вопрос №15.

В каком году разработан первый браузер?

*Варианты ответов:*

- 1. 1993
- 2. 1995
- 3. 2004

## **Критерии оценки выполнения задания**

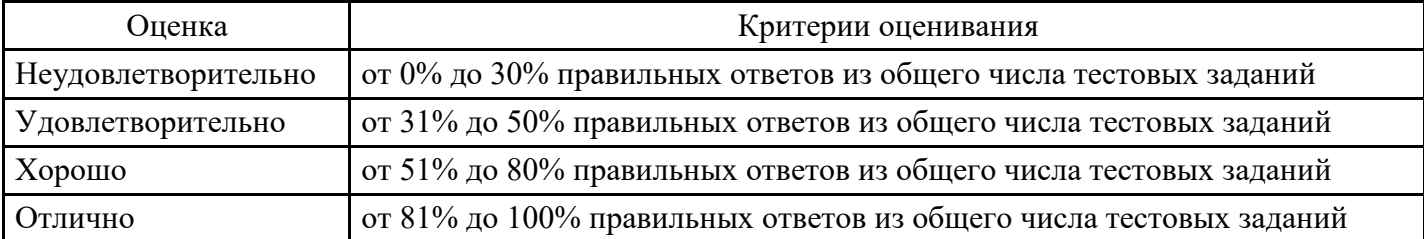

## **Практическое задание для формирования «Уметь» компетенции ОК12**

Социология диффузии инноваций и использования СМИ и техники

Учебная цель: знакомство с основными положениями социологии диффузии инноваций и использования СМИ и техники.

Краткое содержание: Кибернетика как наука о коммуникациях, работы Норберта Винера. Теория взаимоотношений человека и машины. Понятие энтропии информации. Модель диффузии инноваций как коммуникационный процесс. Модель перевода. Модель социо-технического альянса. Концепция «индустрий воображаемого» как история инноваций в коммуникации. «Использование технологий» как современная концепция активного потребителя.

Перечень отрабатываемых вопросов: 1. Кибернетика как наука о коммуникациях. 2. Работы Норберта Винера. 3. Теория взаимоотношений человека и машины. 4. Понятие энтропии информации. 5. Модель диффузии инноваций как коммуникационный процесс. 6. Модель перевода. 7. Модель социотехнического альянса. 8. Концепции «индустрий воображаемого» и «использование технологий».

Контрольные вопросы: 1. Какое значение имеют работы Норберта Винера? 2. Проанализируйте различные модели социологии диффузии инноваций и использования СМИ и техники. 3. Дайте характеристику концепции «использование технологий» как современной концепции активного потребителя.

## **Критерии оценки выполнения задания**

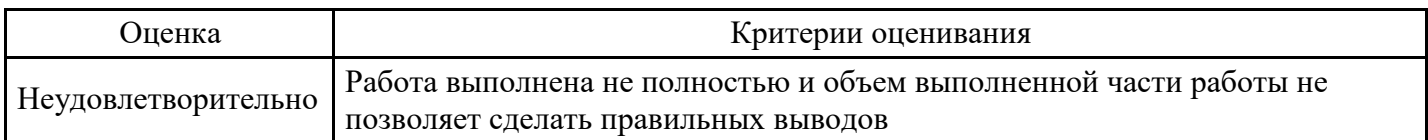

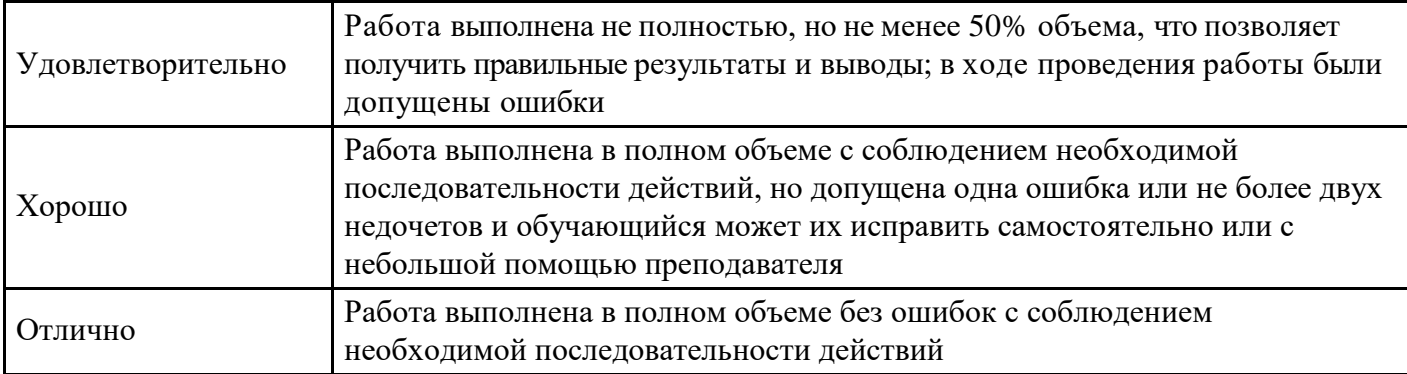

## **Выполнение реферата для формирования «Владеть» компетенции ОК12**

- 1. Появление и развитие информационного общества, прессы ижурналистики.
- 2. Глобализация информационных процессов.
- 3. «Третья волна Тоффлера» и возникновение «четвертой волны».
- 4. Современные средства массовой информации в России.
- 5. Особенности и основные этапы развития журналистики в XX веке.

#### **Критерии оценки выполнения задания**

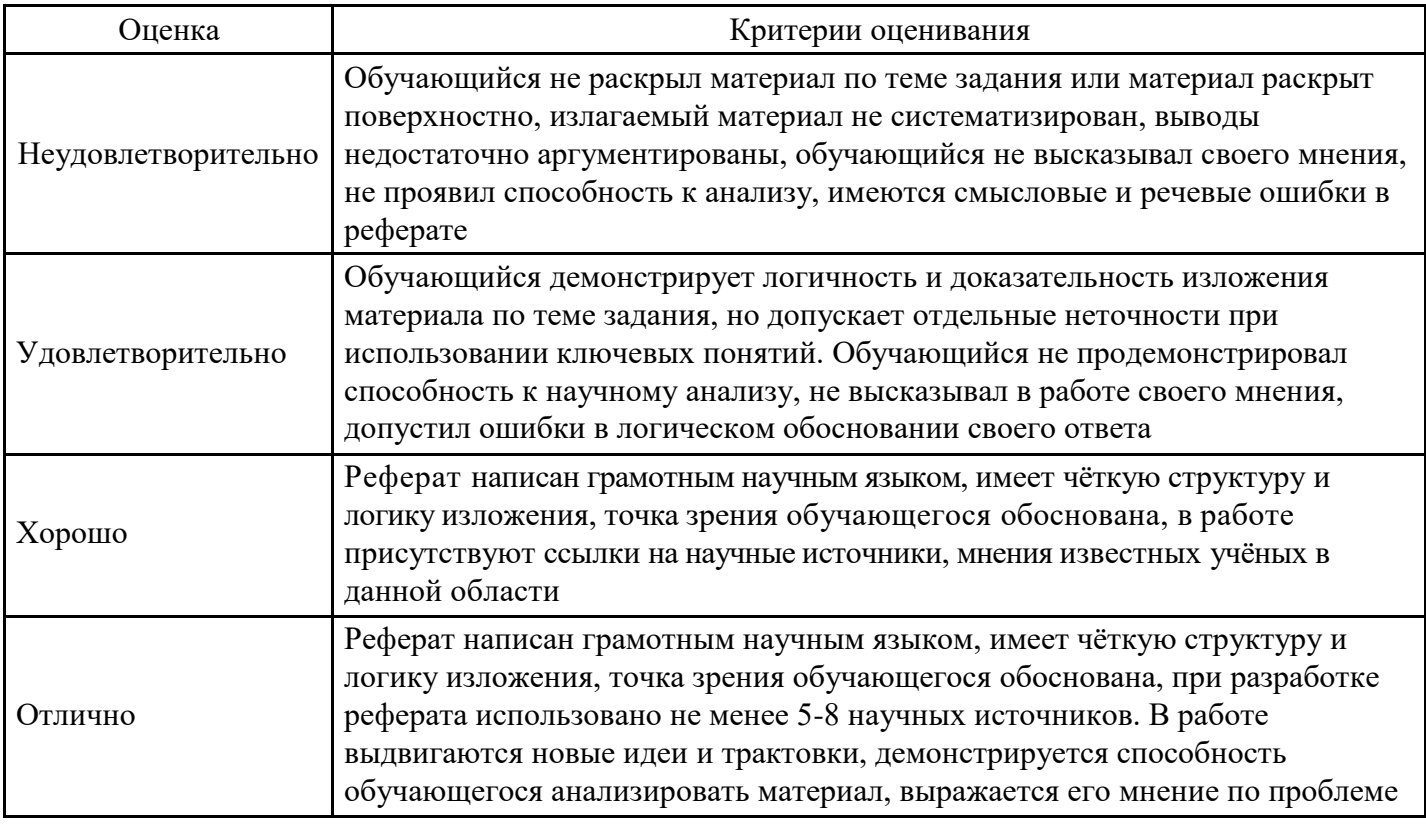

#### **Тест для формирования «Знать» компетенции ПК2**

## Вопрос №1.

Средства расширенного поиска не позволяют задать:

#### *Варианты ответов:*

- 1. Поиск графического текста на рисунках
- 2. Допустимую морфологическую форму ключевых слов
- 3. Условия расположения ключевых слов относительно друг друга

## Вопрос №2.

Прерывание строки создается тэгом:

#### *Варианты ответов:*

- 1. NOBR
- 2. BR

## 3. DL

## Вопрос №3.

Какая из перечисленных программ не является почтовым клиентом:

*Варианты ответов:*

- 1. The Bat!
- 2. Outlook Express
- 3. Windows Media

Вопрос №4.

Вид шрифта в тексте задаѐт тэг:

### *Варианты ответов:*

- 1. FONT COLOR
- 2. FONT FACE
- 3. FONT SIZE

## Вопрос №5.

Для того, чтобы в программе Outlook задать адрес почтового сервера, на котором находится ваш ящик, необходимо воспользоваться пунктами меню:

## *Варианты ответов:*

- 1. «Файл» «Импорт и экспорт»
- 2. «Сервис» «Параметры»
- 3. «Сервис» «Учетные записи электронной почты»

## Вопрос №6.

Что такое программа-сервер?

## *Варианты ответов:*

- 1. Программа, принимающая и выполняющая запросы
- 2. Программа, формирующая запросы и обрабатывающая результаты этих запросов
- 3. Программа, контролирующая целостность передачи данных

## Вопрос №7.

В сети с распределенной архитектурой:

## *Варианты ответов:*

- 1. Каждый узел связан с фиксированным количеством других узлов
- 2. Каждый узел связан с узлами своего логического уровня
- 3. Каждый узел может быть связан с любым другим узлом сети

## Вопрос №8.

RGB – код синего цвета записывается как:

#### *Варианты ответов:*

- 1. #0000FF
- 2. #808080
- 3. #FF00FF

Вопрос №9. На каком уровне OSI передаются кадры?

#### *Варианты ответов:*

- 1. Сетевой
- 2. Транспортный
- 3. Канальный

Вопрос №10. Поисковая машина - это:

## *Варианты ответов:*

- 1. Адресная книга
- 2. Программа поиска информации на Web-узлах

### 3. Аппарат сортировки документов

Вопрос №11. Программа-браузер – это:

### *Варианты ответов:*

- 1. Программа-сервер, обеспечивающая отправку Web-страниц
- 2. Программа, обеспечивающая подключение с сети Internet
- 3. Программа-клиент, запрашивающая и отображающая Web-страницы

#### Вопрос №12.

Какая из приведенных записей содержит правильную запись адреса электронной почты:

#### *Варианты ответов:*

- 1. [Ivan.Petrov@bk.ru](mailto:Ivan.Petrov@bk.ru)
- 2. [IvanPetrov@mail.ru.avi](mailto:IvanPetrov@mail.ru.avi)
- 3. Ivan [Petrov@list.ru](mailto:Petrov@list.ru)

Вопрос №13.

Что такое программа-клиент?

#### *Варианты ответов:*

- 1. Программа, контролирующая целостность передачи данных
- 2. Программа, формирующая запросы и обрабатывающая результаты этих запросов
- 3. Программа, принимающая и выполняющая запросы

Вопрос №14.

#### Системный администратор:

#### *Варианты ответов:*

- 1. Ремонтирует принтеры
- 2. Составляет схемы алгоритмов
- 3. Поддерживает работоспособность системного программного обеспечения серверов и маршрутизаторов

#### Вопрос №15.

Третья часть URL-адреса содержит:

#### *Варианты ответов:*

- 1. Доменное имя или IP-адрес
- 2. Полное имя запрашиваемого файла
- 3. Название прикладногопротокола

#### **Критерии оценки выполнения задания**

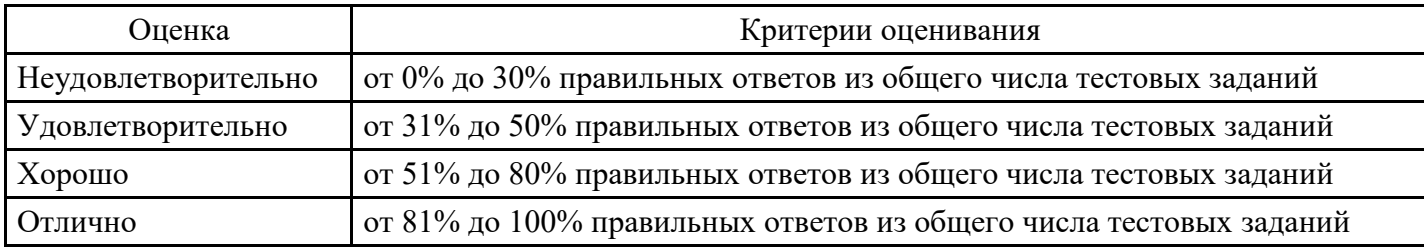

## **Кейс для формирования «Уметь» компетенции ПК2**

В ноябре 1988 г. случилась первая эпидемия, вызванная сетевым червем. На офисных компьютерах стояла операционная система Unix. Доступ в интернет имел один компьютер, остальные были связаны с ним по локальной сети. Это позволяло маскироваться под задачу легальных пользователей системы. Однако из-за ошибок в коде безвредная по замыслу программа неограниченно рассылала свои копии по другим компьютерам сети, запускала их на выполнение и таким образом забирала под себя все сетевые ресурсы. Червь Морриса заразил по разным оценкам от 6000 до 9000 компьютеров в США (включая Исследовательский центр NASA) и практически парализовал их работу сроком до пяти суток. Общие

убытки были оценены в минимум 8 миллионов часов потери доступа и свыше миллиона часов прямых потерь на возобновление работоспособности систем. Общая стоимость этих расходов оценивается в 96 миллионов долларов. Представьте себя работниками Исследовательского центра NASA.

Вопрос: Предложите варианты выявления заражения, проверки, профилактики, защиты данных.

#### **Критерии оценки выполнения задания**

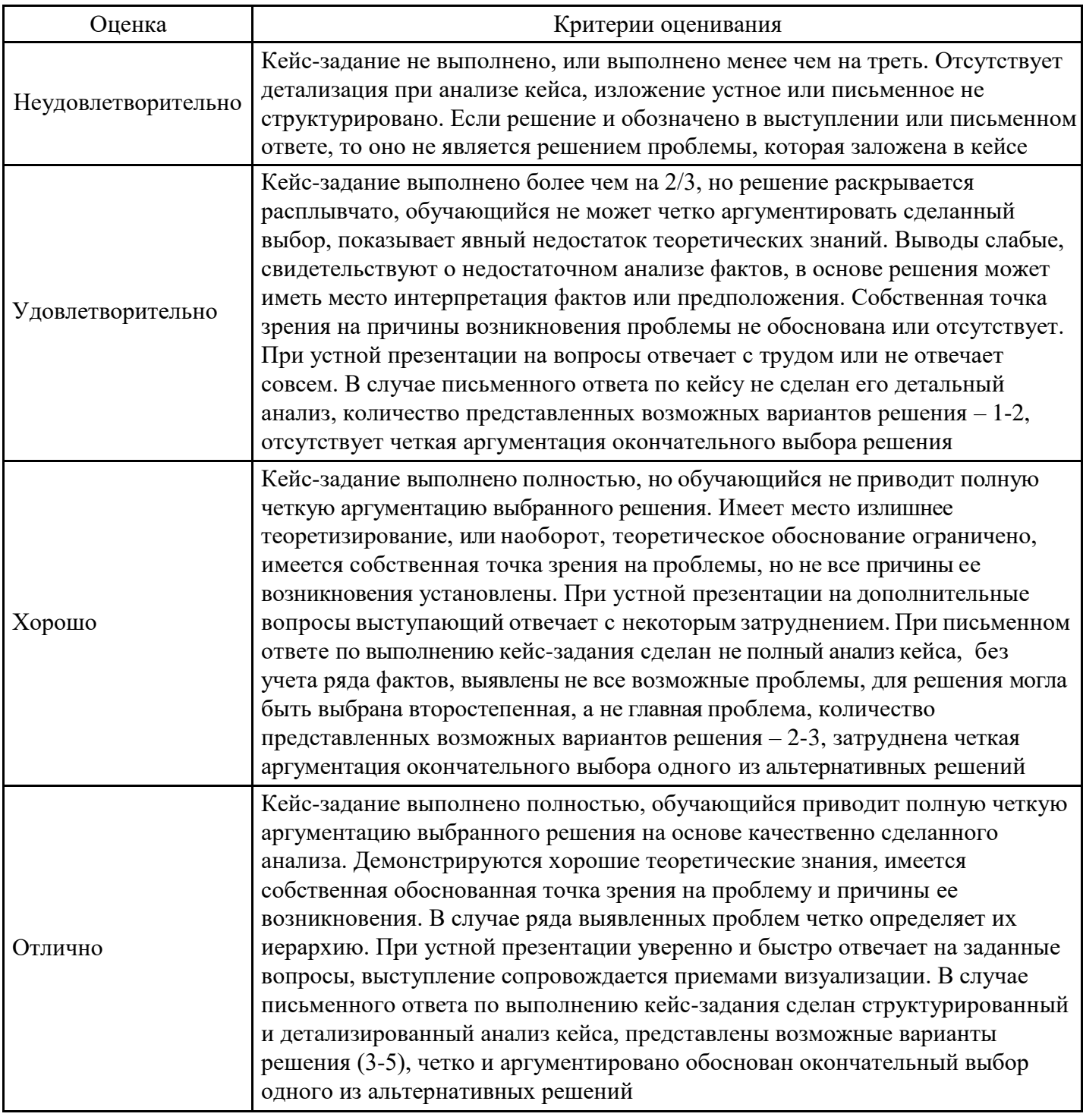

#### **Выполнение реферата для формирования «Владеть» компетенции ПК2**

- 1. Понятия информации и понятиякоммуникации.
- 2. Понятия СМИ и медиа.
- 3. Математическое и гуманитарное представление об информации.
- 4. Медиа и СМИ: сходства и различия.
- 5. Каноническая схема коммуникации Г. Лассуэлла и ее элементы в науке о коммуникациях.
- 6. Чикагская школа и первые исследования урбанизированной коммуникации.
- 7. Первые исследования массовых коммуникаций.
- 8. Классификация основных теорий массовой коммуникации.
- 9. Математическая теория информации и ее производные в теориях коммуникации.
- 10. Эмпирико-функционалистская группа теорий.
- 11. Гарольд Лассуэлл и изучение эффектов пропаганды.
- 12. Функциональная социология медиа.
- 13. Парадигма «пропагандистской силы» в ранних исследованиях массмедиа.
- 14. Парадигма «ограниченных эффектов» масс-медиа.
- 15. Концепция «демократического реализма» У. Липпмана, теория «общественного мнения».

16. Парадигма ограниченных эффектов медиа как основной предмет исследований Колумбийской школы.

17. Теория двухступенчатого потока информации.

18. Элиху Кац и «теория обретения пользы и удовлетворения».

19. Теория «повестки дня» и «спирали тишины». 20. Вальтер Беньямин и первые работы по индустриализации культуры.

- 21. Концепция культурной индустрии Адорно и Хоркхаймера.
- 22. Теория технической рациональности и мономерного человека Маркузе.
- 23. Юрген Хабермас и концепция «публичной сферы».
- 24. Концепции знака в структурной лингвистике.
- 25. Структурная антропология Клода Леви-Стросса и ее роль вкоммуникациях.

#### **Критерии оценки выполнения задания**

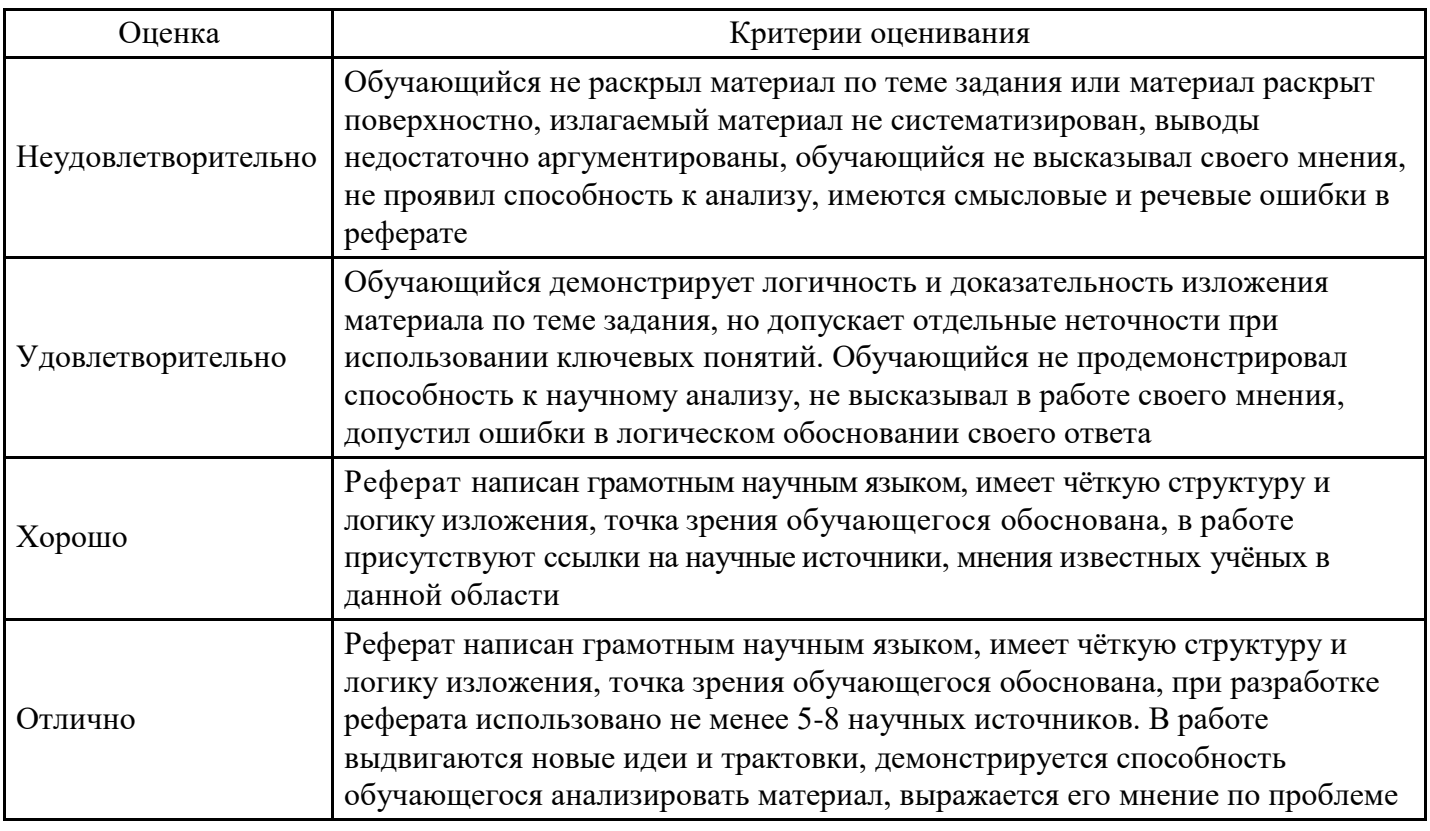

#### **Тест для формирования «Знать» компетенции ПК46**

Вопрос №1. Тело Web-документа начинается с тэга:

*Варианты ответов:*

1. SCRIPT

- 2. HTML
- 3. BODY

Вопрос №2.

Кто является изобретателем гипертекста?

#### *Варианты ответов:*

- 1. Тим Бернер Ли
- 2. Билл Гейтс
- 3. Клод Шеннон

## Вопрос №3.

Основным протоколом прикладного ресурса WWW является:

#### *Варианты ответов:*

- 1. FTP
- 2. HTTP
- 3. HTML

## Вопрос №4.

Доменное имя в зоне RU можно зарегистрировать по адресу:

#### *Варианты ответов:*

- 1. [http://nic.ru](http://nic.ru/)
- 2. [http://www.dns.net](http://www.dns.net/)
- 3. [http://www.server.net](http://www.server.net/)

Вопрос №5.

В поле «Копия» записывается:

## *Варианты ответов:*

- 1. Адреса дополнительной рассылки
- 2. Копия отправленного письма
- 3. Ссылка на файл резервного копирования

## Вопрос №6.

Какой из перечисленных компьютеров заведомо является узлом сети Internet?

## *Варианты ответов:*

- 1. Файл-сервер локальной сети
- 2. Компьютер, имеющий сетевую карту и подключенный к локальнойсети
- 3. Компьютер, имеющий IP-адрес и соединенный с другим узлом по IP–протоколу

Вопрос №7.

Какое из перечисленных действий нельзя совершить при нажатии правой кнопки мыши в области рисунка на Web-странице?

## *Варианты ответов:*

- 1. Изменить формат рисунка
- 2. Распечатать рисунок на принтере
- 3. Сохранить рисунок в виде файла

## Вопрос №8.

Какой символ может входить в URL адрес?

*Варианты ответов:*

- 1. (
- 2. /
- $3. +$

Вопрос №9.

С какими протоколами работает ресурс e-mail?

*Варианты ответов:*

- 1. NNTP
- 2. HTTP
- 3. POP3

Вопрос №10. Атрибут size может присутствовать:

*Варианты ответов:*

- 1. В теге <Title>
- 2. В теге <Head>
- 3. В теге <Font>

Вопрос №11. Цвет шрифта в тексте задаѐт тэг:

*Варианты ответов:*

- 1. FONT DIR
- 2. FONT SIZE
- 3. FONT COLOR

Вопрос №12.

Базовые протоколы транспортного уровня OSI?

*Тип ответа:* Многие из многих

*Варианты ответов:*

- 1. UDP
- 2. IP
- 3. TCP
- 4. ESMTP

Вопрос №13. Сеть класса Е предназначена для:

*Варианты ответов:*

- 1. Внутриферменного обмена данными
- 2. Экспериментов с адресами
- 3. Групповой адресации

Вопрос №14.

Для редактирования HTML-документа, отображаемого в окне Internet Explorer необходимо воспользоваться пунктами меню:

*Варианты ответов:*

- 1. «Вид» «Просмотр HTML-кода»
- 2. «Файл» «Работать автономно»
- 3. «Сервис» «Параметры»

Вопрос №15.

Какая из приведенных записей не содержит ошибок?

## *Варианты ответов:*

- 1. ftp://ftp.ipswitch.com?key=ipswitch
- 2. <mailto:km.mfua@mail.ru>
- 3. file://rambler.ru/index.html

## **Критерии оценки выполнения задания**

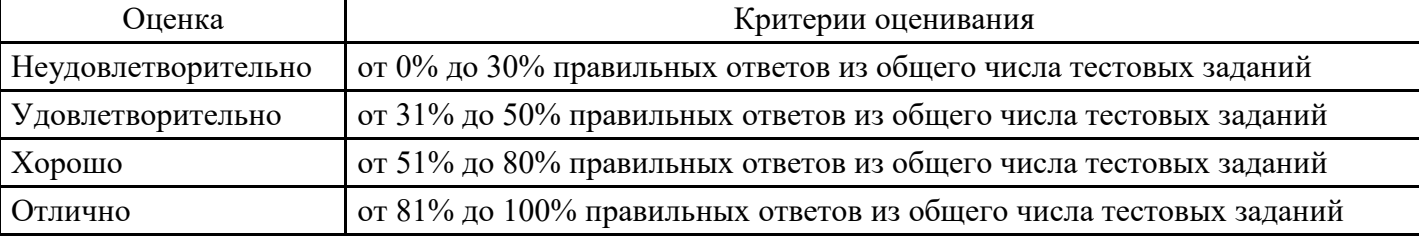

## **Кейс для формирования «Уметь» компетенции ПК46**

Директор компании по производству компьютерных игр и программного обеспечения дал задание PRменеджеру создать буклет или рекламный блок для продвижения нового продукта. Вопрос: Представьте себя сотрудником компьютерной фирмы. Предложите свой вариант рекламы игры или программного обеспечения, которые вам нравятся.

#### **Критерии оценки выполнения задания**

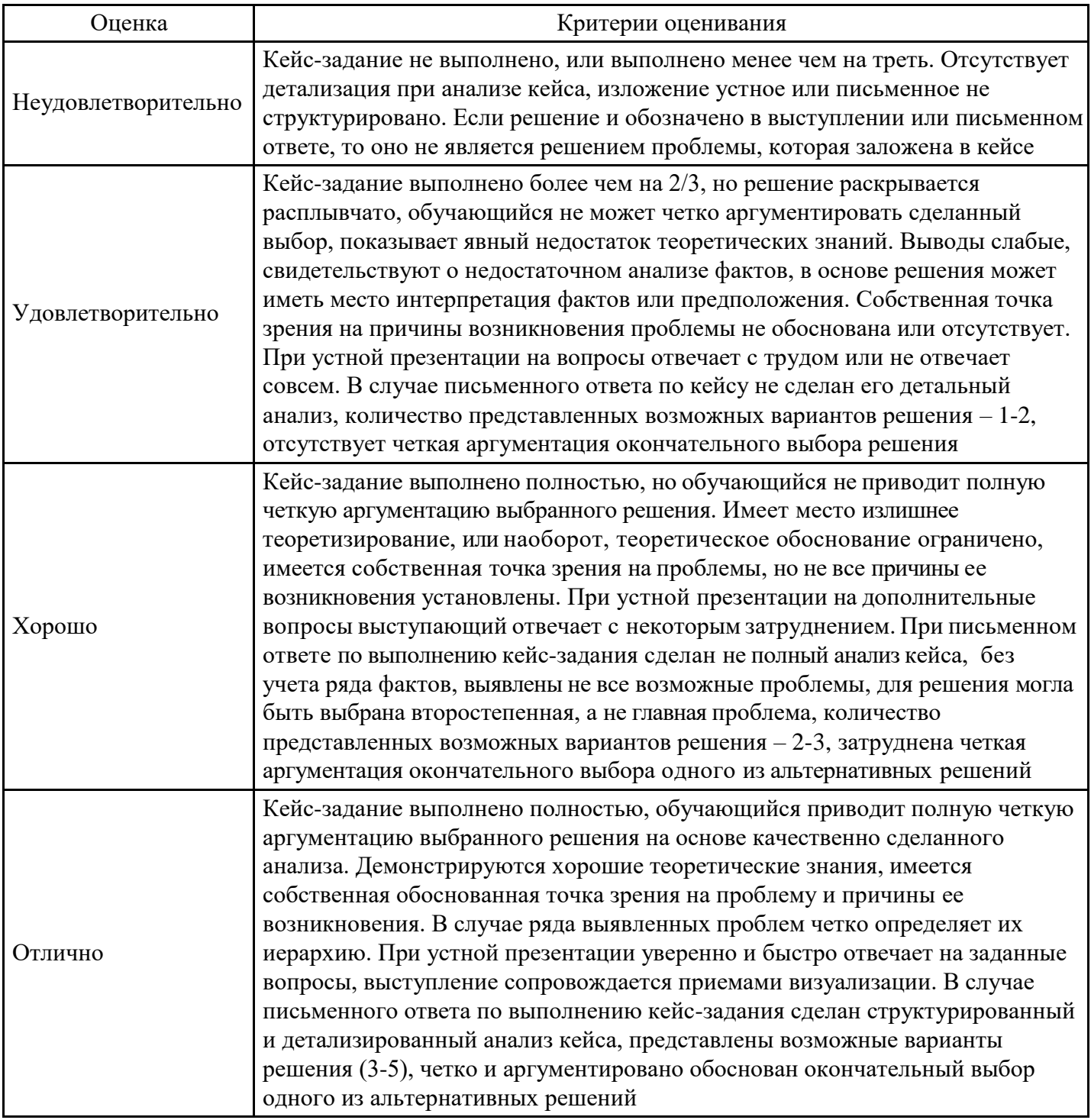

## **Выполнение реферата для формирования «Владеть» компетенции ПК46**

- 1. Компьютеромания и компьютерофобия. ЭВМ издоровье.
- 2. Влияние компьютера на здоровье человека.
- 3. Информационная безопасность личности.
- 4. Компьютерная преступность.
- 5. Особенности организации данных вГИС.
- 6. Преимущества и недостатки цифрового телевидения.
- 7. Структура современной информатики и еѐ место в системенаук.
- 8. Законодательное регулирование информационной деятельности.
- 9. История создания интернет.
- 10. История развития Internet.
- 11. Интернет технология будущего.
- 12. Преимущества и недостатки цифрового телевидения.
- 13. История вычислительной техники вперсоналиях.

## **Критерии оценки выполнения задания**

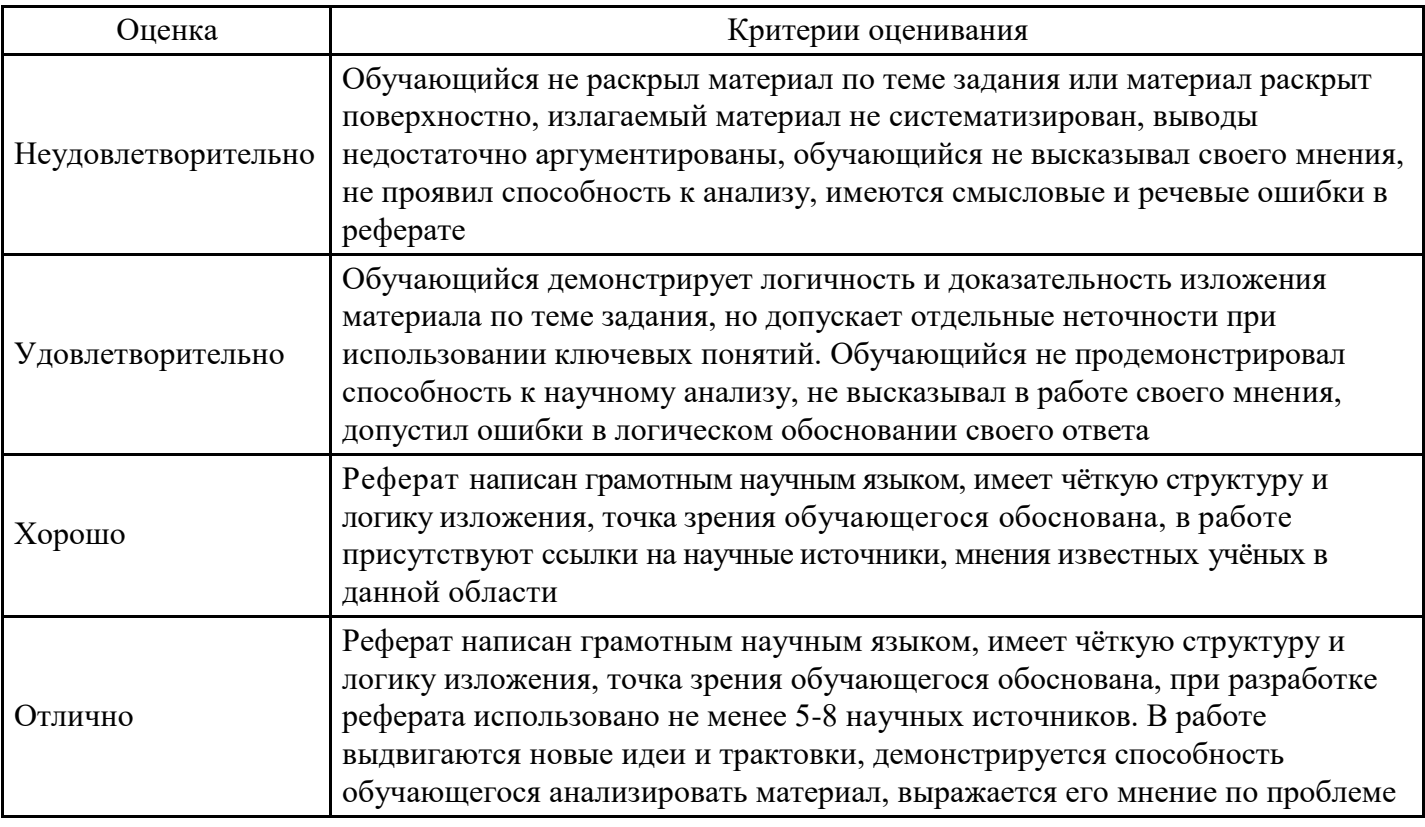

## **Тест для формирования «Знать» компетенции ПК48**

Вопрос №1.

В каком году создан протокол TCP/IP?

*Варианты ответов:*

- 1. 1982
- 2. 1979
- 3. 1972

Вопрос №2.

Заголовок Web-документа, содержащий дополнительную и служебную информацию, открывается тэгом:

*Варианты ответов:*

- 1. HEAD
- 2. SCRIPT
- 3. TITLE

Вопрос №3.

Если головной файл Web-страницы включает два вложенных тега <Frameset>, то Web-страница:

*Варианты ответов:*

- 1. Разбита на 4 фрейма
- 2. Разбита на 3 фрейма
- 3. Разбита на 2 фрейма

Вопрос №4.

#### Сеть класса В содержит:

*Варианты ответов:*

- 1. Более 16 млн.компьютеров
- 2. 25 компьютеров
- 3. Более 65000 компьютеров

Вопрос №5.

Какое из перечисленных действий наиболее опасно с точки зрения заражения компьютерным вирусом?

*Варианты ответов:*

- 1. Загрузка исполняемого файла
- 2. Запуск загруженного файла
- 3. Соединение с провайдером

#### Вопрос №6.

## В каком году создана сеть ARPANET?

*Варианты ответов:*

- 1. 1967
- 2. 1969
- 3. 1971

Вопрос №7.

#### С протоколами какого уровня работает операционная система ЭВМ?

#### *Варианты ответов:*

- 1. транспортный
- 2. сетевой
- 3. прикладной

#### Вопрос №8.

Спам это:

#### *Варианты ответов:*

- 1. Поток приглашений от постоянных корреспондентов
- 2. Поток писем с предложениемработы
- 3. Поток рекламных писем, засоряющих почтовый ящик

Вопрос №9.

DNS-сервер корневой зоны не может иметь имя:

#### *Варианты ответов:*

- 1. b.root\_server.net
- 2. a.root\_server.net
- 3. d.root.server.org

Вопрос №10.

Тег <Ul> задает:

#### *Варианты ответов:*

- 1. Вложенный список
- 2. Нумерованный список
- 3. Ненумерованный список

Вопрос №11.

Что такое октет?

#### *Варианты ответов:*

- 1. Часть URL-адреса
- 2. Часть IP-адреса
- 3. Часть доменного имени

Вопрос №12.

Какой из следующих серверов не является поисковой машиной?

*Варианты ответов:*

- 1. altawista.com
- 2. ibm.com
- 3. go.mail.ru

Вопрос №13.

На каком уровне OSI рассматриваются прикладные пакеты?

*Варианты ответов:*

- 1. физический
- 2. сетевой
- 3. канальный

Вопрос №14. Язык HTML позволяет создавать:

*Варианты ответов:*

- 1. базы данных
- 2. рисунки
- 3. сайты

Вопрос №15. Предшественницей сети Internet можно считать:

*Варианты ответов:*

- 1. Сеть ARPANET
- 2. Сеть AOL
- 3. Сеть MSN

## **Критерии оценки выполнения задания**

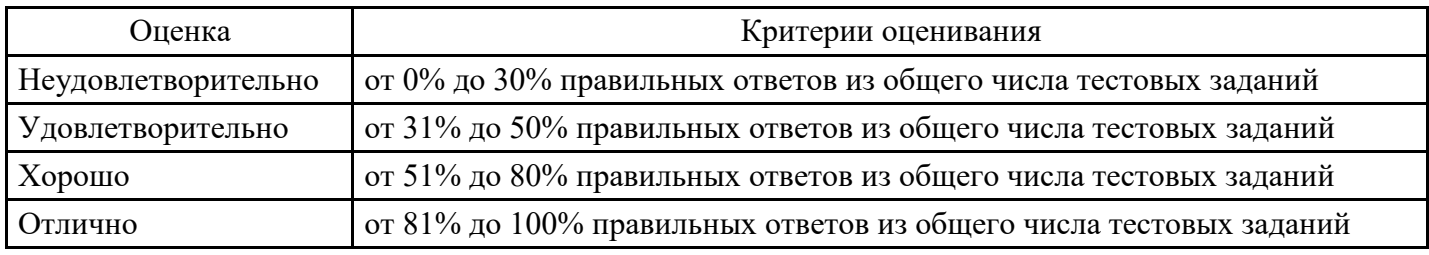

## **Кейс для формирования «Уметь» компетенции ПК48**

Испанские исследователи продемонстрировали простой и недорогой способ проверки подлинности товаров на оптических носителях. Установить происхождение компакт-дисков помогло понимание технологии их изготовления и простая лазерная указка. Отличить пиратский CD от лицензионного по внешнему виду невозможно, ведь имитация фабричной упаковки и голографических наклеек весьма качественна. Само явление дифракции и помогло учѐным признать разницу между дисками.Вопрос: Представьте себя испанскими учѐными и объясните характерные отличия между этими двумя дисками.

## **Критерии оценки выполнения задания**

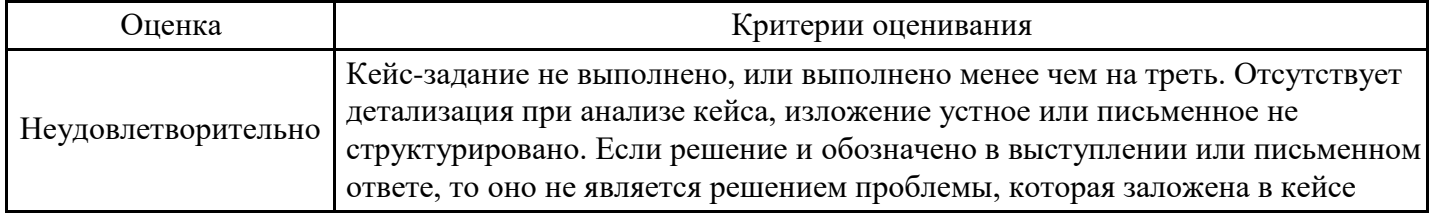

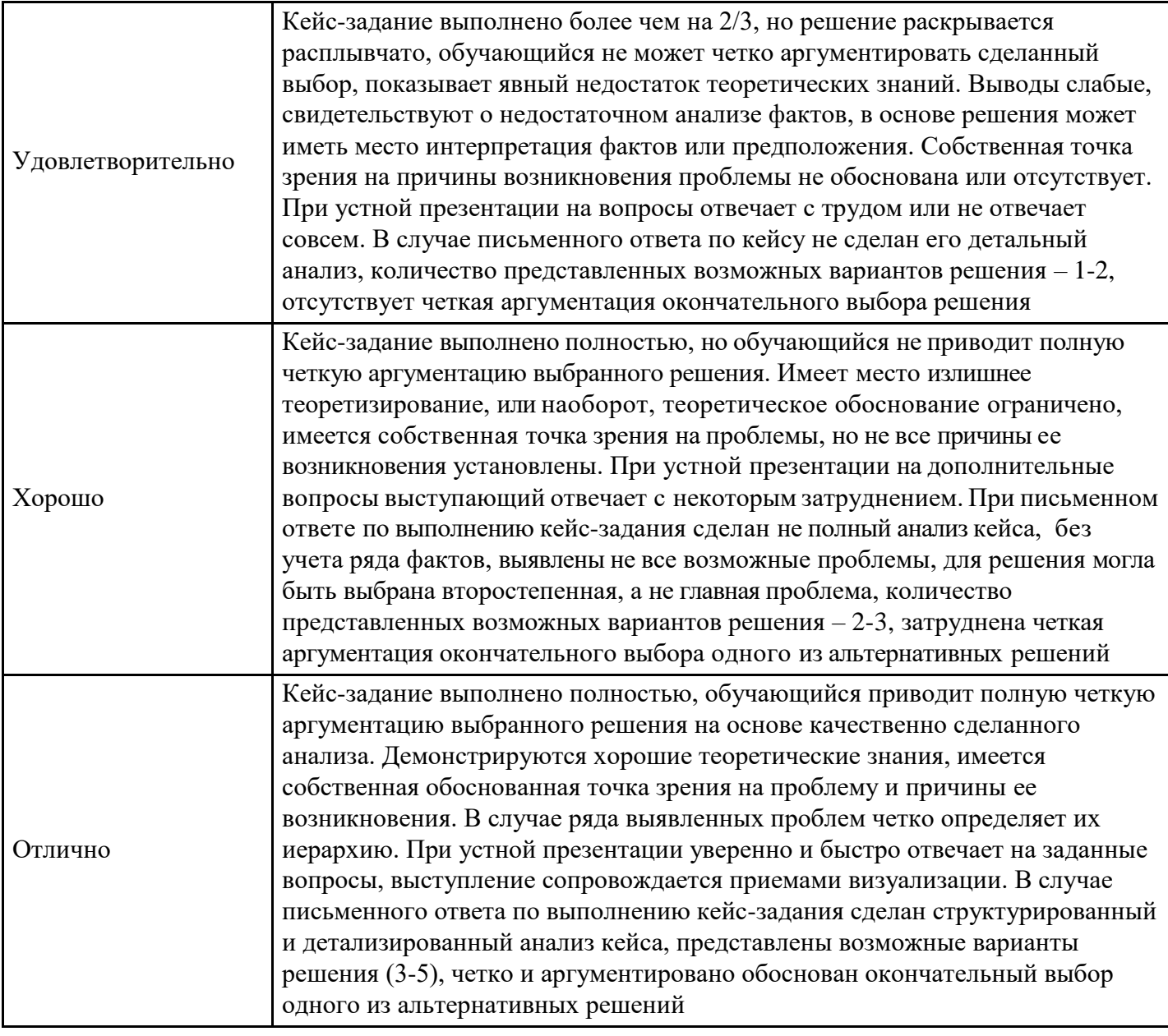

## **Выполнение реферата для формирования «Владеть» компетенции ПК48**

- 1. Основные проблемы исследований в области информационных ресурсов общества.
- 2. Знания как национальное богатство.
- 3. Формы материализации информационных ресурсов общества.
- 4. Автоматизированные информационные ресурсы России.
- 5. Фактографические базы социальных данных.
- 6. Социальные последствия информатизации.
- 7. Принципы формирования информационной средыобщества.
- 8. Способы передачи сообщений.
- 9. Электронная почта.
- 10. Информатизация образования в РФ.
- 11. Проблемы адаптации инвалидов в современной информационной среде.
- 12. Информационные технологии для инвалидов.

## **Критерии оценки выполнения задания**

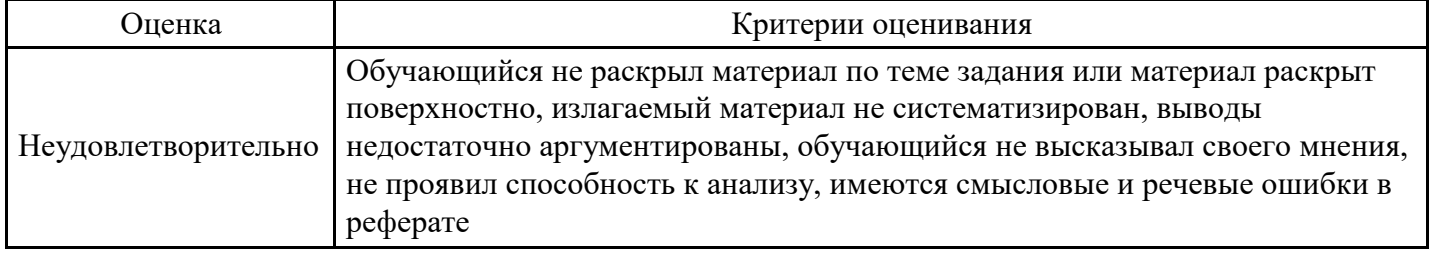

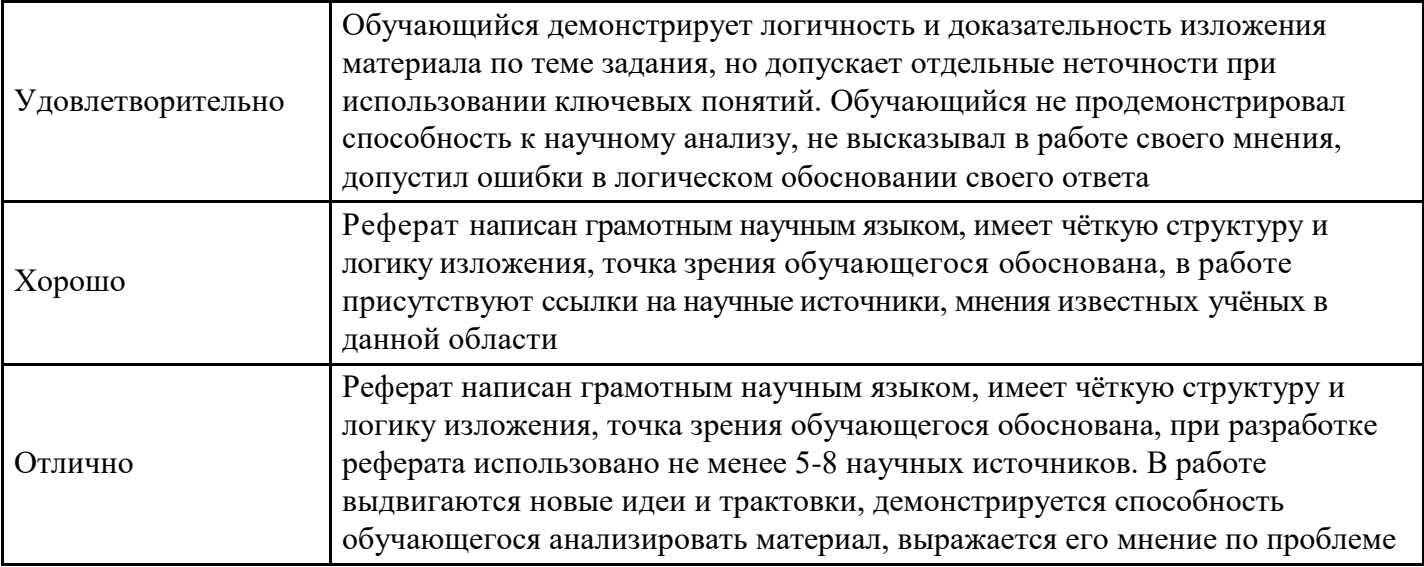

#### **Вопросы для проведения промежуточной аттестации по итогам освоения дисциплины**

*Тема 1. Компьютерные технологии в научной , деловой и повседневной деятельности*

- 1. Назовите понятие информации и технологии ?
- 2. Назовите определение цели, методов, средств информационных технологий ?

#### *Тема 2. Виды и средства коммуникации.*

- 1. Определение «коммуникация». Компоненты, содействующие реализации эффективной коммуникации в организации?
- 2. Управленческая функция в коммуникации?
- 3. Что такое социальная коммуникация?

#### *Тема 3. Современные коммуникационные технологии.*

- 1. Что такое технические средства коммуникации ?
- 2. Информация в массовых информационных потоках ?
- 3. Назовите коммуникативные роли?

## *Тема 4. Кибернетика и информатика.*

- 1. Что такое кибернетика ?
- 2. Назовите понятие информатики ?
- 3. Какая взаимосвязь между кибернетикой и информацией?

#### *Тема 5. Средства массовой коммуникации.*

- 1. Свойства, характеризующие понятие «информация»?
- 2. Коммуникационные технологии ?
- 3. Ресурсы информационного общества ?

## *Тема 6. Развитие средств массовой коммуникации.*

- 1. Что такое современная сеть ?
- 2. Объясните своими словами принцип работы сигнализации?
- 3. Расскажите про систему электросвязи?

## *Тема 7. Современные средства коммуникации. Internet.*

- 1. Виды деятельности глобальной сетиИнтернет ?
- 2. Что такое сеть Intеrnet? Какой протокол является основным для сети Internet ?
- 3. Развитие средств массовой коммуникации ?

## *Тема 8. Информационное общество.*

- 1. Что такое «информационная культура» ?
- 2. Ресурсы информационного общества ?
- 3. Материальная и технологическая база информационного общества ?

## *Тема 9. Информационная культура.*

1. Что такое «информационная культура»?

- 2. Типы построения компьютерной сети ?
- 3. Характеристика массовой и межличностной коммуникации?

*Тема 10. Современные средства связи.*

- 1. Что такое SMS? Особенности
- 2. Переадресация телефонных сообщений ?
- 3. Роль электронной почты в современных условиях?

*Тема 11. Использование компьютерных технологий для организации коллективной деятельности*

- 1. Какова история развития вопроса ?
- 2. Назовите программные средства совместной работы ?
- 3. Расскажите о программном обеспечении коллективной работы ?

#### **Уровни и критерии итоговой оценки результатов освоения дисциплины**

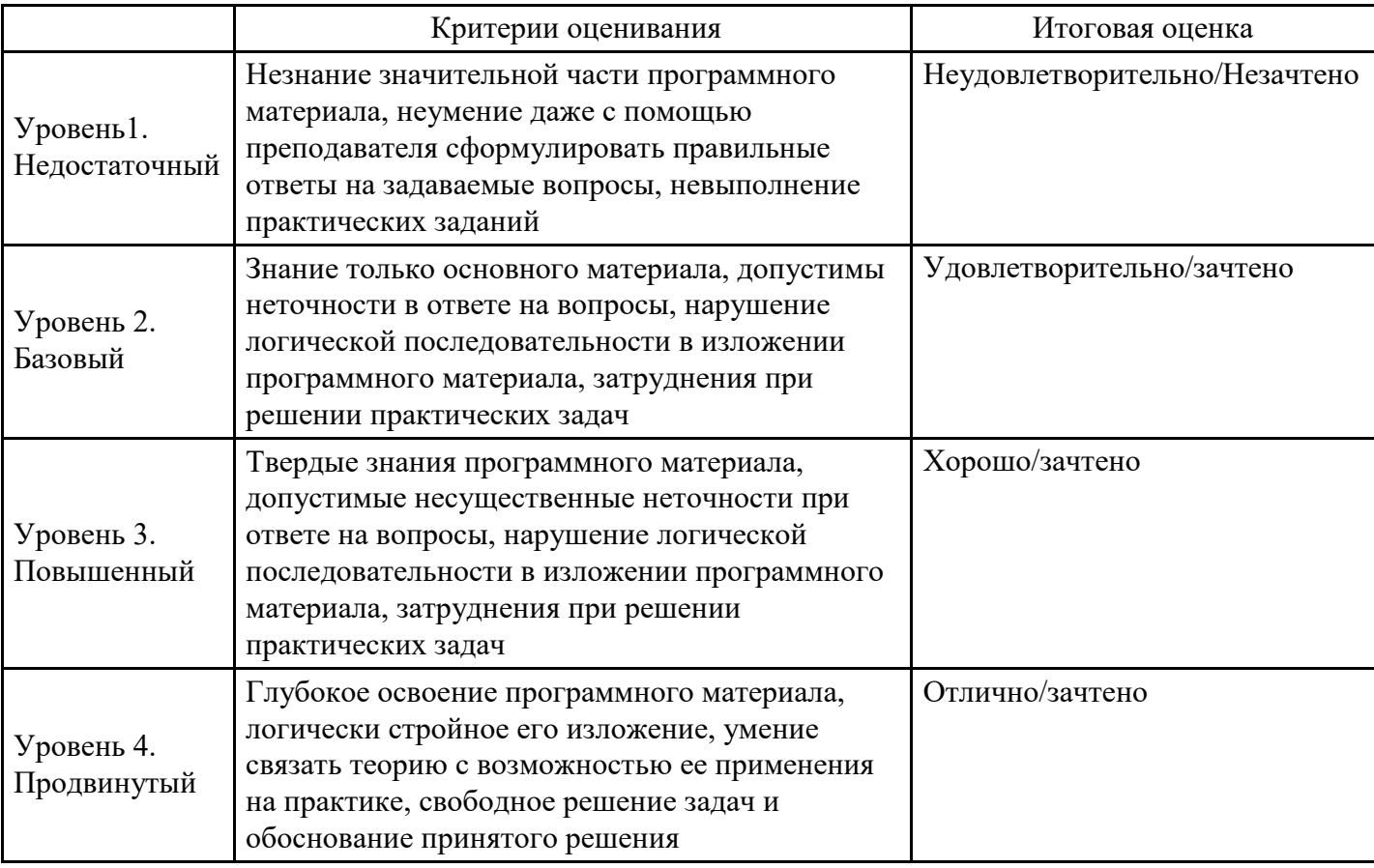

## **7. Ресурсное обеспечение дисциплины**

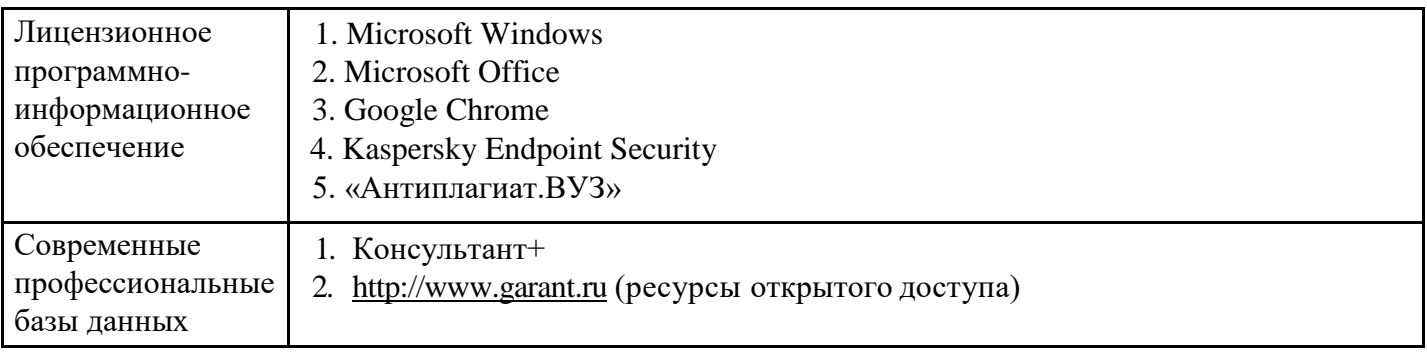

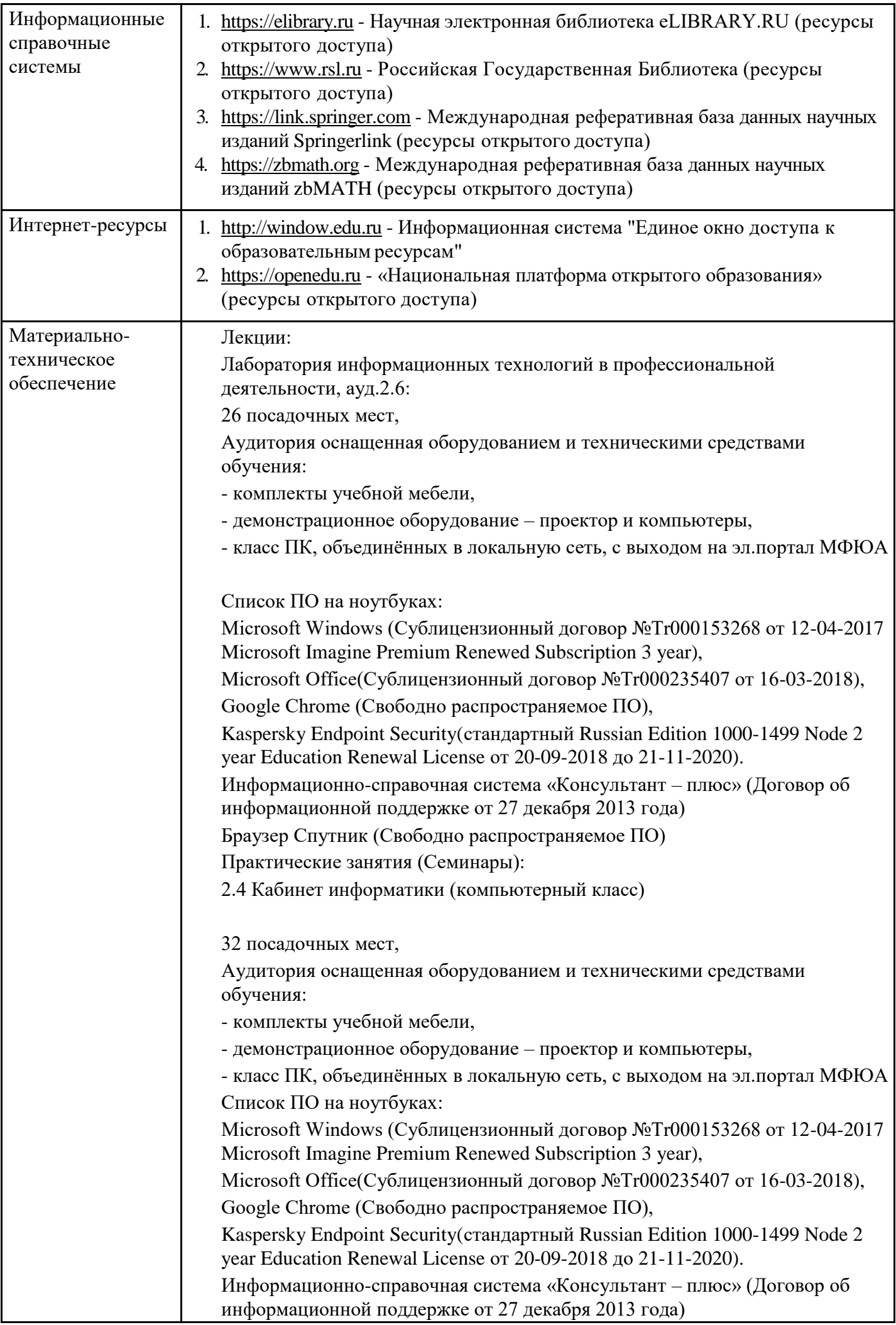

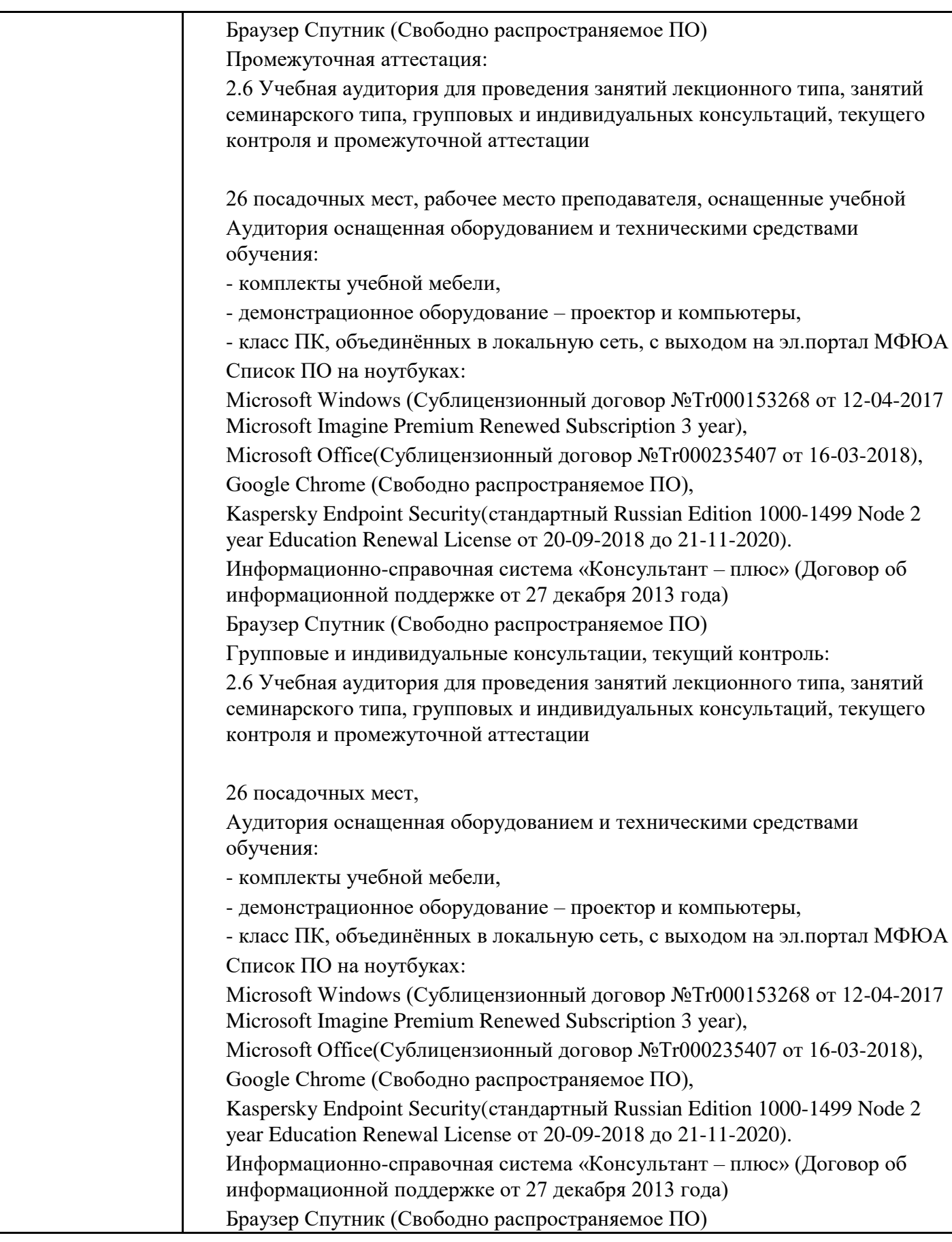

# **8. Учебно-методические материалы**

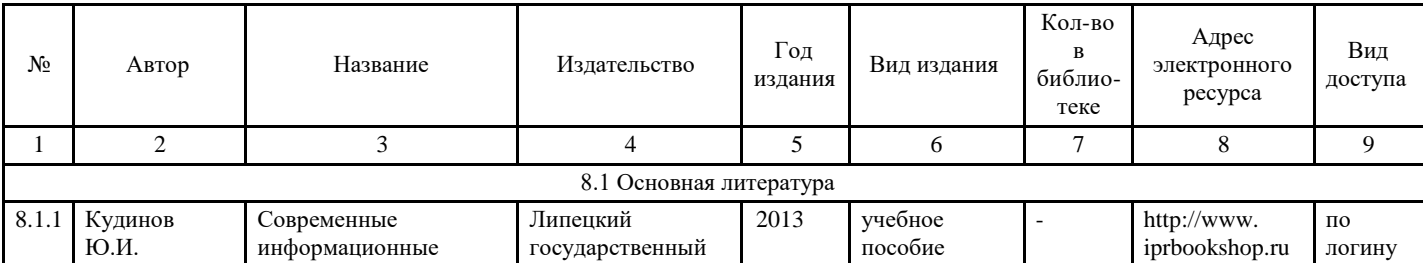

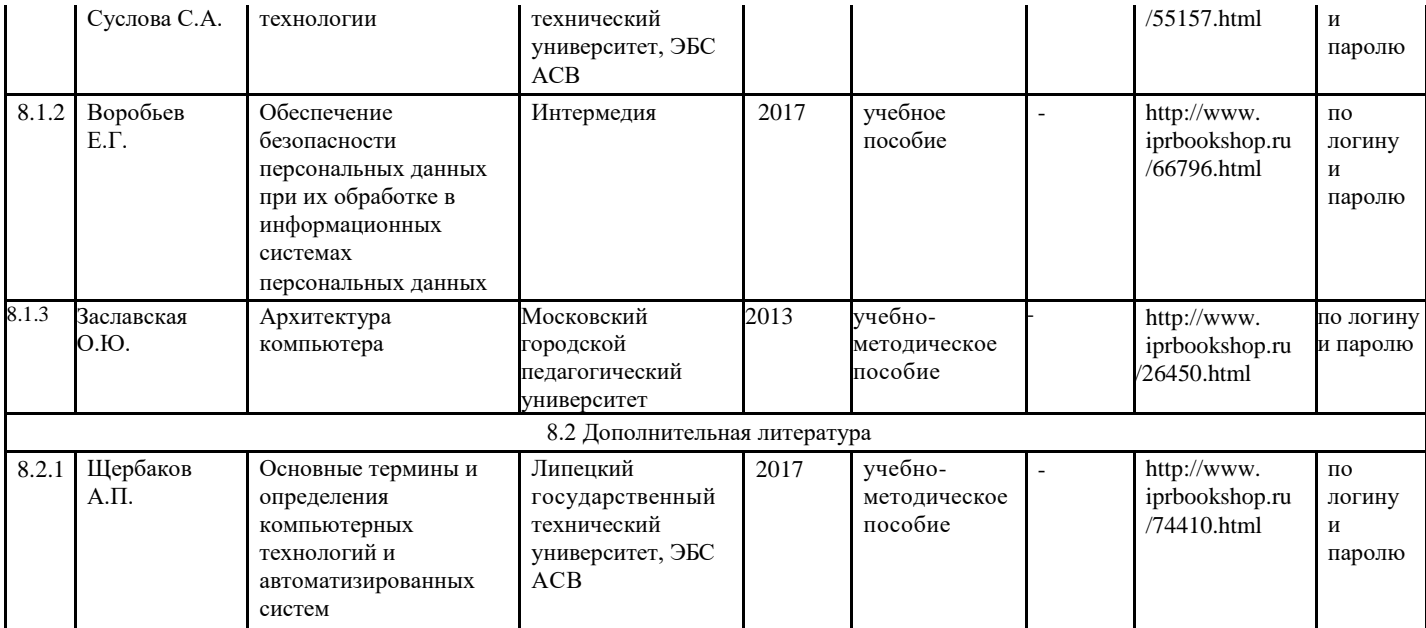

## **9. Особенности организации образовательной деятельности для лиц с ограниченными возможностями здоровья**

В МФЮА созданы специальные условия для получения высшего образования по образовательным программам обучающимися с ограниченными возможностями здоровья (ОВЗ).

Для перемещения инвалидов и лиц с ограниченными возможностями здоровья в МФЮА созданы специальные условия для беспрепятственного доступа в учебные помещения и другие помещения, а также их пребывания в указанных помещениях с учетом особенностей психофизического развития, индивидуальных возможностей и состояния здоровья таких обучающихся.

При получении образования обучающимся с ограниченными возможностями здоровья при необходимости предоставляются бесплатно специальные учебники и учебные пособия, иная учебная литература. Также имеется возможность предоставления услуг ассистента, оказывающего обучающимся с ограниченными возможностями здоровья необходимую техническую помощь, в том числе услуг сурдопереводчиков и тифлосурдопереводчиков.

Получение доступного и качественного высшего образования лицами с ограниченными возможностями здоровья обеспечено путем создания в университете комплекса необходимых условий обучения для данной категории обучающихся. Информация о специальных условиях, созданных для обучающихся с ограниченными возможностями здоровья, размещена на сайте университета [\(http://www.mfua.ru/sveden/objects/#objects\).](http://www.mfua.ru/sveden/objects/#objects))

Для обучения инвалидов и лиц с ОВЗ, имеющих нарушения опорно-двигательного аппарата обеспечиваются и совершенствуются материально-технические условия беспрепятственного доступа в учебные помещения, столовую, туалетные, другие помещения, условия их пребывания в указанных помещениях (наличие пандусов, поручней, расширенных дверных проемов и др.).

Для адаптации к восприятию обучающимися инвалидами и лицами с ОВЗ с нарушенным слухом справочного, учебного материала, предусмотренного образовательной программой по выбранным направлениям подготовки, обеспечиваются следующие условия:

- для лучшей ориентации в аудитории, применяются сигналы, оповещающие о начале и конце занятия (слово «звонок» пишется на доске);
- внимание слабослышащего обучающегося привлекается педагогом жестом (на плечо кладется рука, осуществляется нерезкое похлопывание);
- разговаривая с обучающимся, педагог смотрит на него, говорит ясно, короткими предложениями, обеспечивая возможность чтения по губам.

Компенсация затруднений речевого и интеллектуального развития слабослышащих инвалидов и лиц с ОВЗ проводится за счет:

- использования схем, диаграмм, рисунков, компьютерных презентаций с гиперссылками,
- комментирующими отдельные компоненты изображения;
- регулярного применения упражнений на графическое выделение существенных признаков предметов и явлений;
- обеспечения возможности для обучающегося получить адресную консультацию по электронной почте по мере необходимости.

Для адаптации к восприятию инвалидами и лицами с ОВЗ с нарушениями зрения справочного,

учебного, просветительского материала, предусмотренного образовательной программой МФЮА по выбранной специальности, обеспечиваются следующие условия:

- ведется адаптация официального сайта в сети Интернет с учетом особых потребностей инвалидов по зрению, обеспечивается наличие крупношрифтовой справочной информации о расписании учебных занятий;
- в начале учебного года обучающиеся несколько раз проводятся по зданию МФЮА для запоминания месторасположения кабинетов, помещений, которыми они будут пользоваться;
- педагог, его собеседники, присутствующие представляются обучающимся, каждый раз называется тот, к кому педагог обращается;
- действия, жесты, перемещения педагога коротко и ясно комментируются;
- печатная информация предоставляется крупным шрифтом (от 18 пунктов), тотально озвучивается;
- обеспечивается необходимый уровень освещенности помещений;
- предоставляется возможность использовать компьютеры во время занятий и право записи объяснения на диктофон (по желанию обучающегося).

Форма проведения текущей и промежуточной аттестации для обучающихся с ОВЗ определяется преподавателем в соответствии с учебным планом. При необходимости обучающемуся с ОВЗ с учетом его индивидуальных психофизических особенностей дается возможность пройти промежуточную аттестацию устно, письменно на бумаге, письменно на компьютере, в форме тестирования и т.п., либо предоставляется дополнительное время для подготовки ответа.

Год начала подготовки студентов - 2017